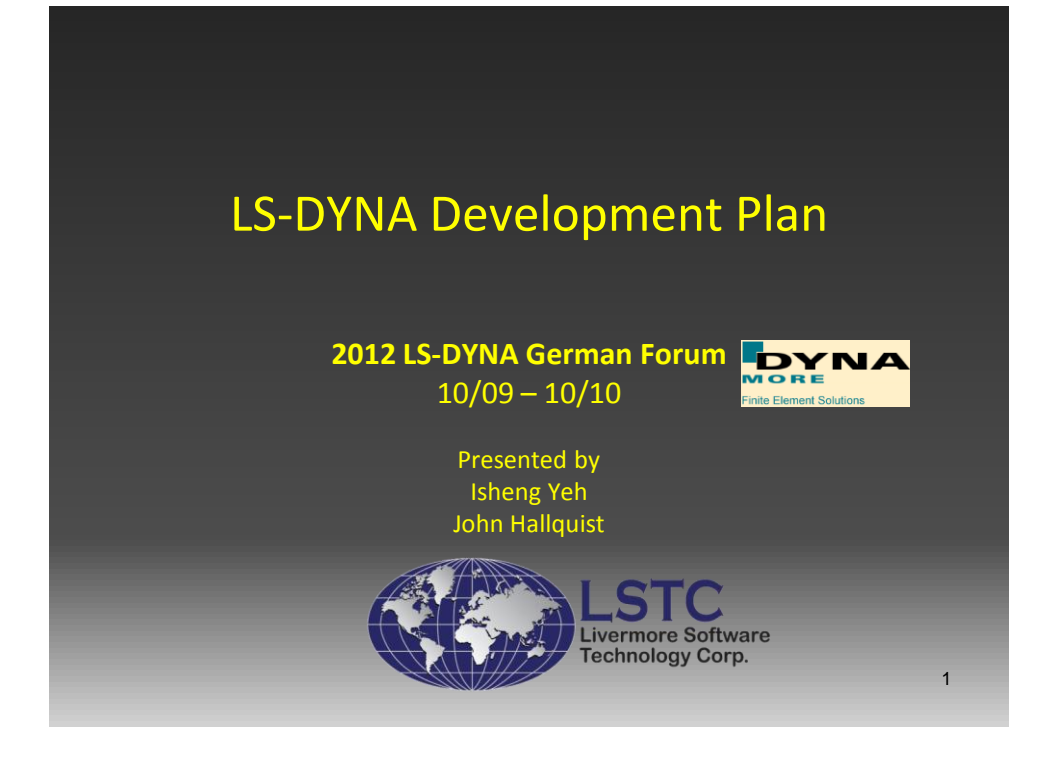

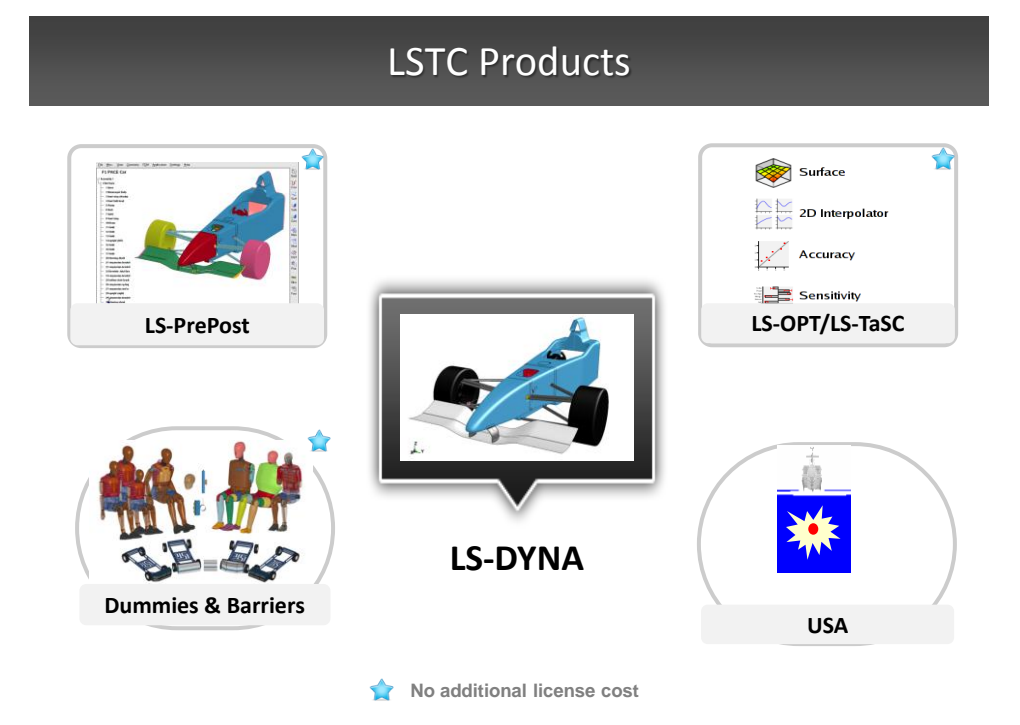

# LS-DYNA Applications

### Development costs are spread across many industries

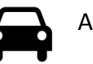

### Automotive

Crash and safety NVH Durability

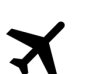

### Aerospace

Bird strike Containment Crash

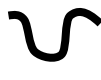

#### Manufacturing Stamping Forging

### Consumer Products

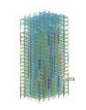

#### Structural

Earthquake safety Concrete structures Homeland security

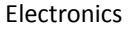

Drop analysis Package analysis Thermal

#### Defense

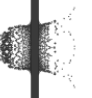

### Weapons design

Blast response Penetration Underwater Shock Analysis

3

# One Code for Multiple solutions

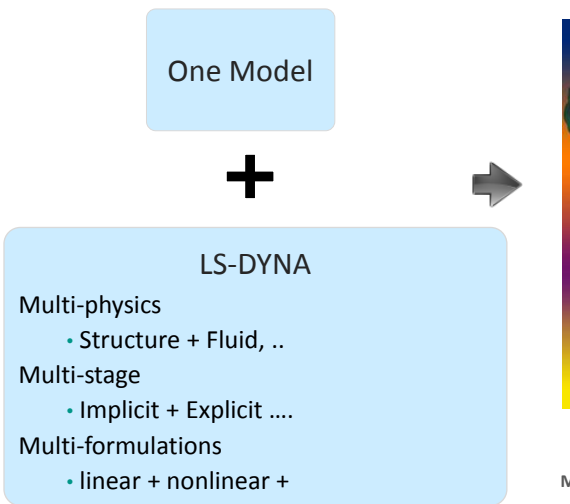

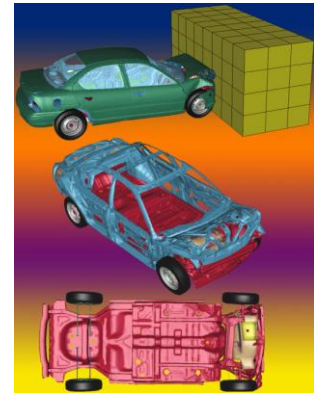

Many Results **Manufacturing, Durability, NVH, Crash**

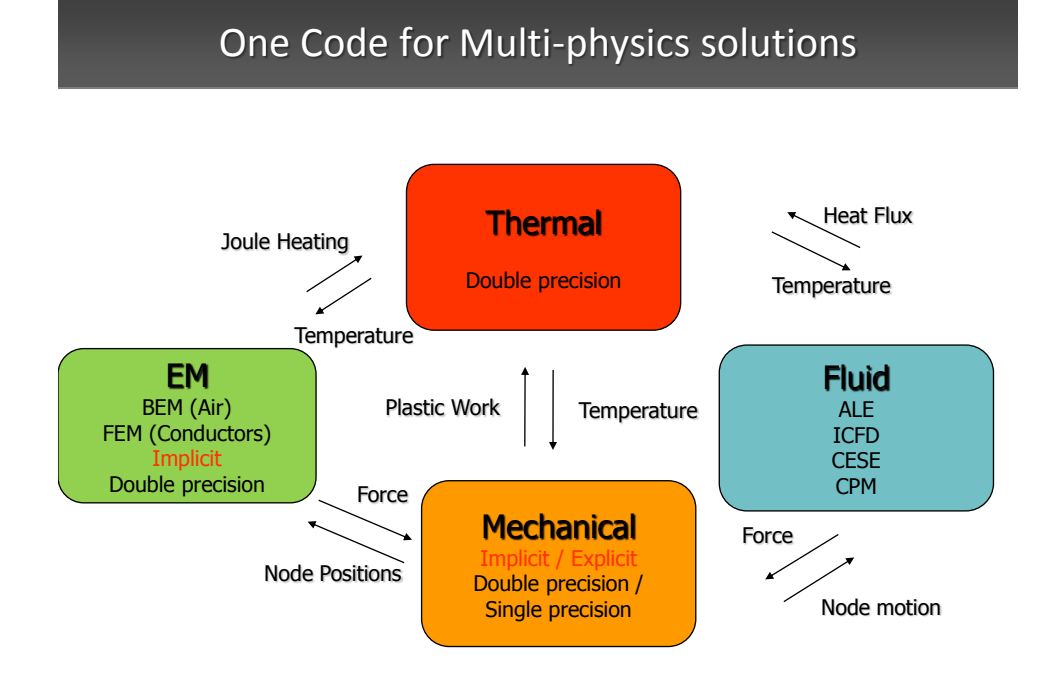

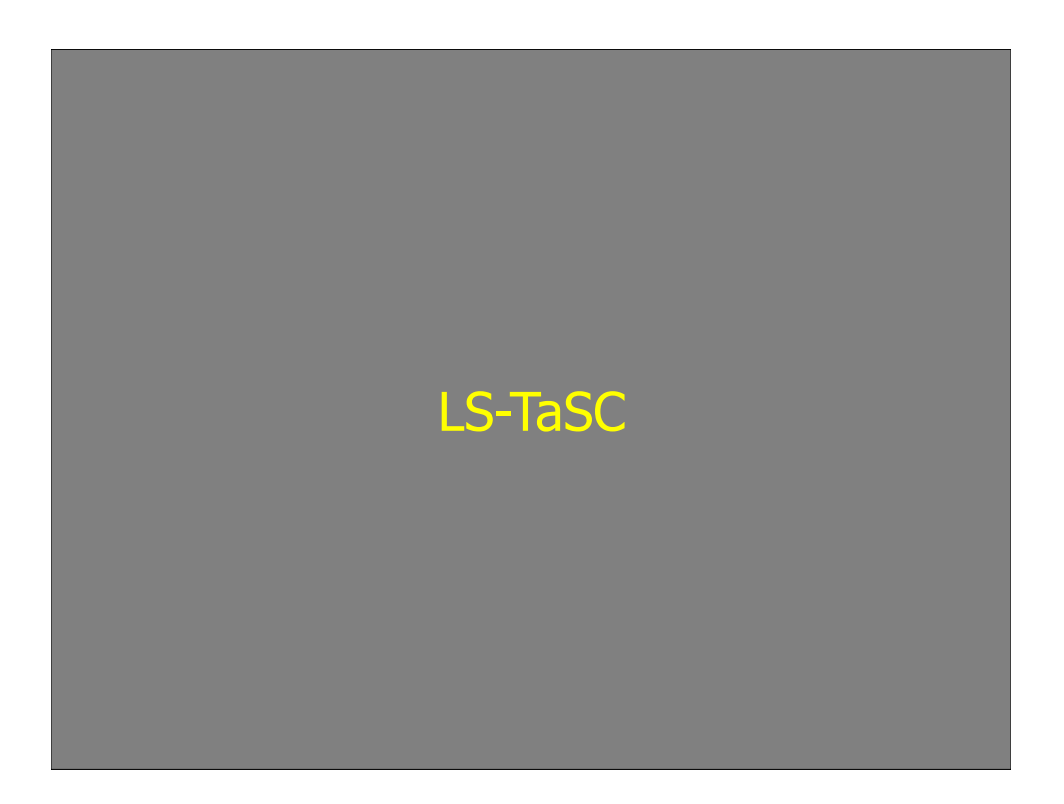

# LS-TaSC **V2.1**

- Was LS-OPT/Topology for V1; renamed as LS-TaSC, Topology and Shape Computation, since V2.
- For the topology optimization of non-linear problems involving dynamic loads and contact conditions.
- Can be used to find a concept design for most structures analyzed using LS-DYNA.

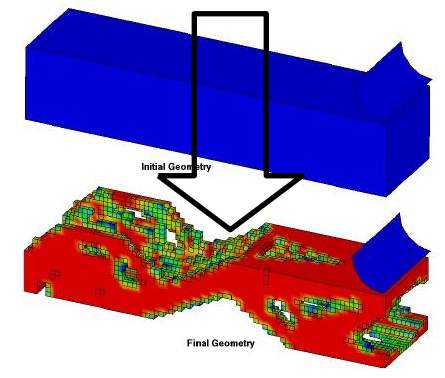

## LS-TaSC

### • **General capabilities**

- Solid design using first-order hexahedrons, tetrahedral, and pentahedral elements
- Shell thickness design using first-order quadrilateral and triangular elements
- Global constraints
- Multiple load cases, including **dynamic load case weighing**

### • **Geometry definitions**

- Extrusions  $\mathbb{R}$
- Symmetry  $|\mathbf{A}|$
- Casting, one sided or two-sided  $\triangle \left| \zeta \right|$
- **Forging**
- **Postprocessing**
	- Design histories
	- LS-PREPOST plots of the geometry evolution and the final design

## LS-TaSC

### New Features in V2.1

### • *Forging geometry definitions*

This geometry definition is set to obtain a part that can be manufactured using a forging process.

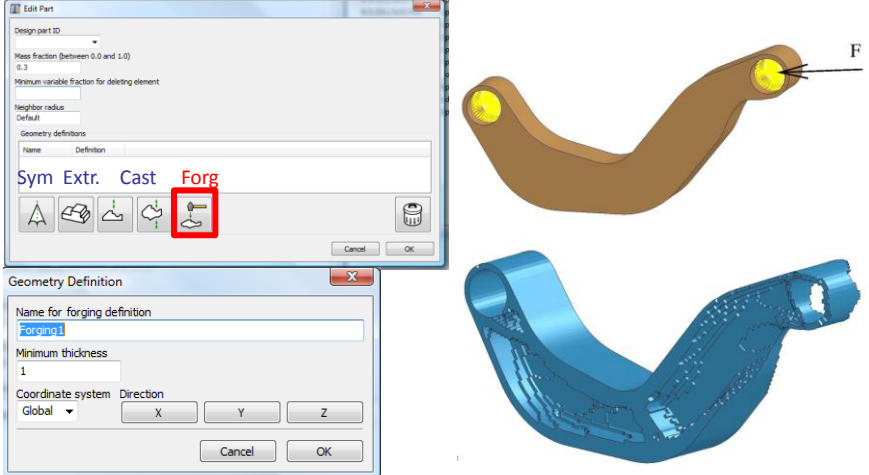

## LS-TaSC New Features in V2.1

### • *Dynamic load scaling*

- It can happen that a single load case dominates the topology of the final design making the structure perform badly for other load cases.
- Dynamic weighing of the load cases is used to select the load case weights based on the responses of the structure as the design evolves, thereby resulting in a design that performs well for all load cases.

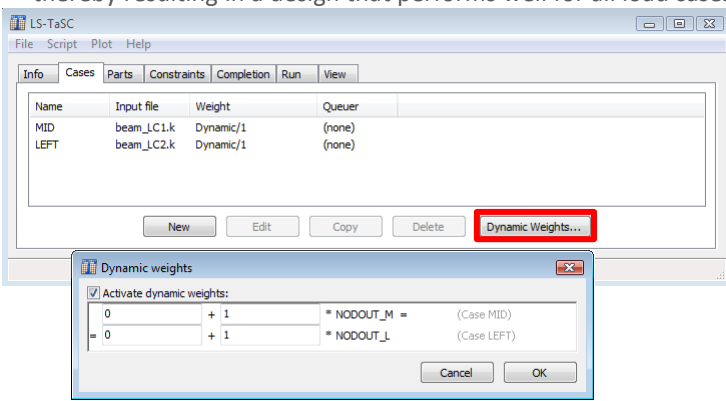

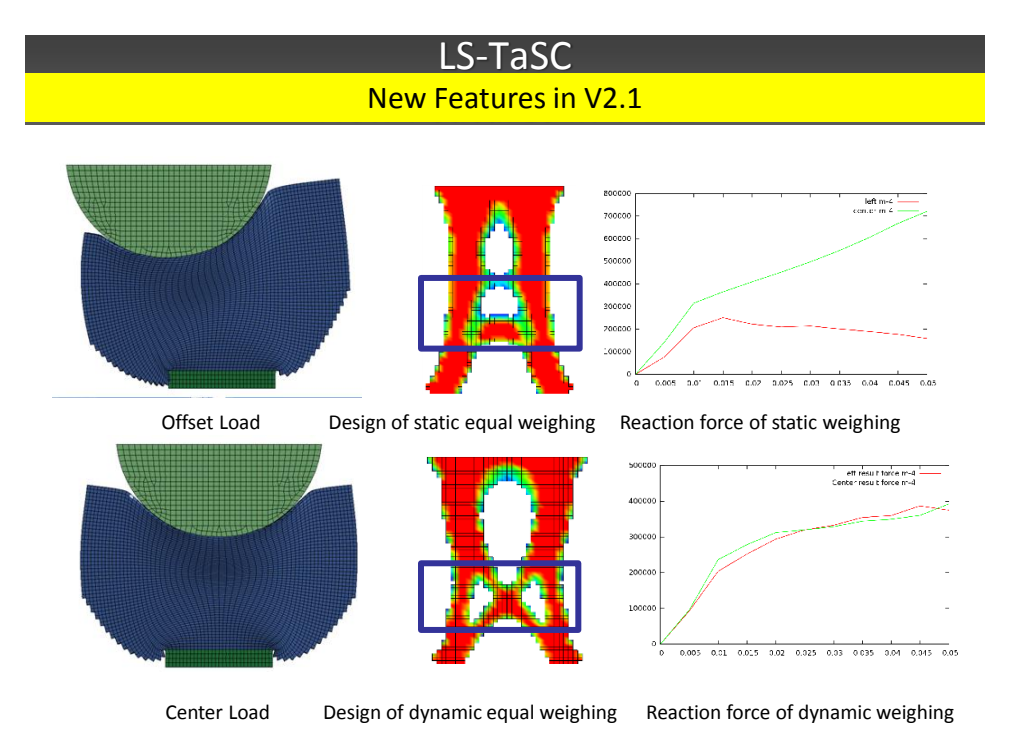

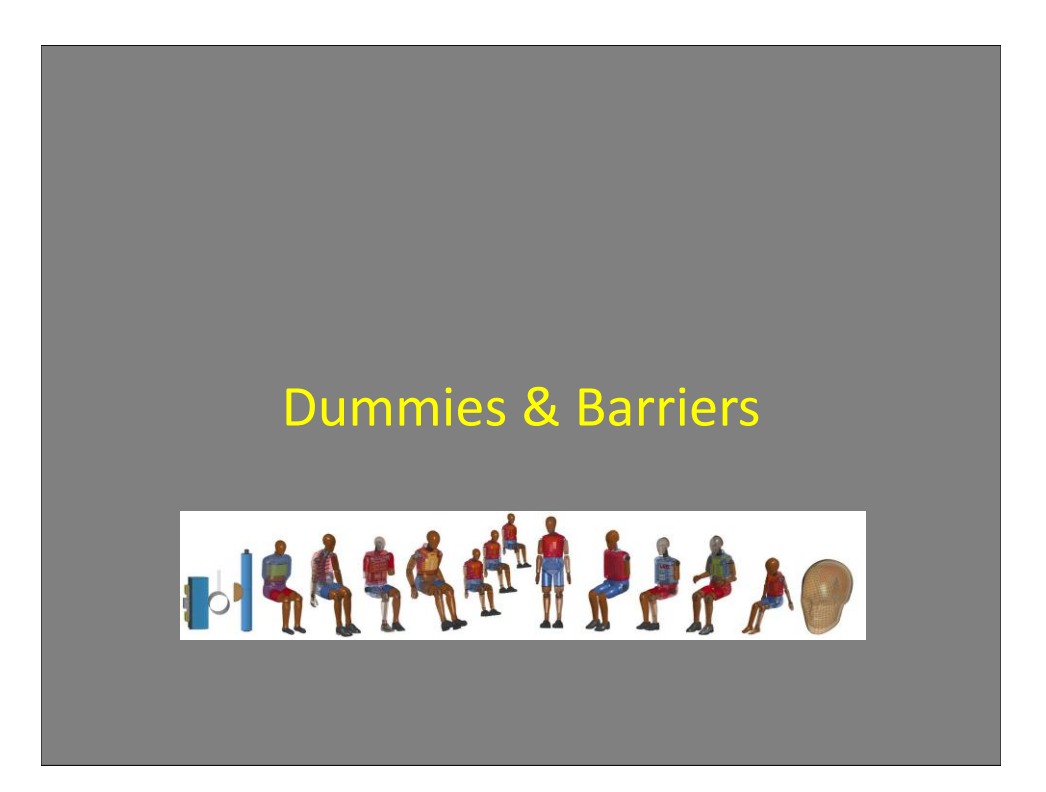

## Released LSTC Dummy Models

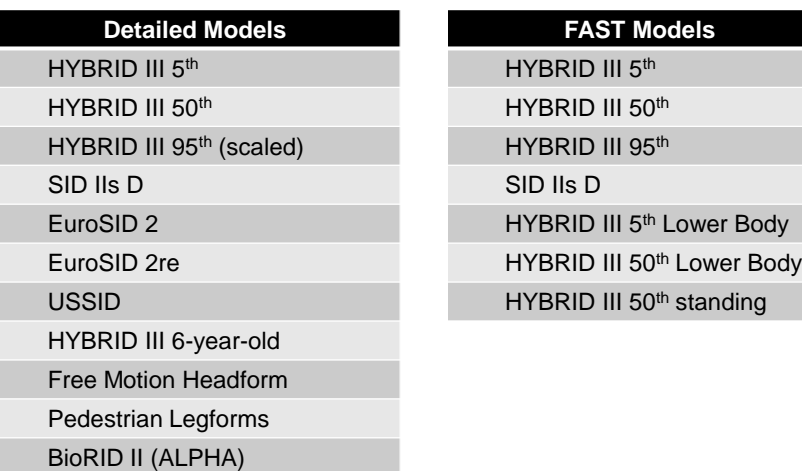

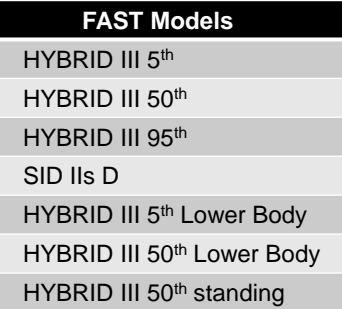

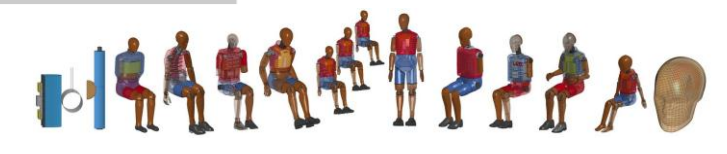

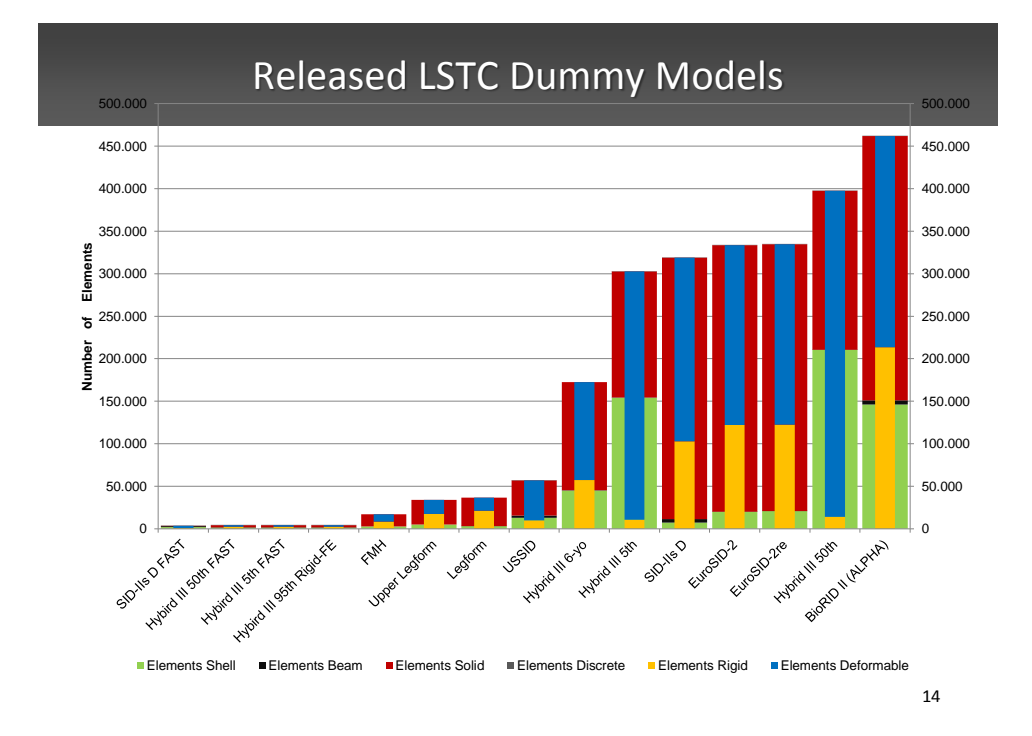

# LSTC Dummy Models in Development

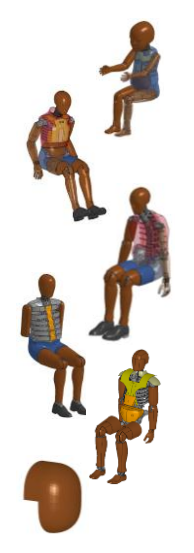

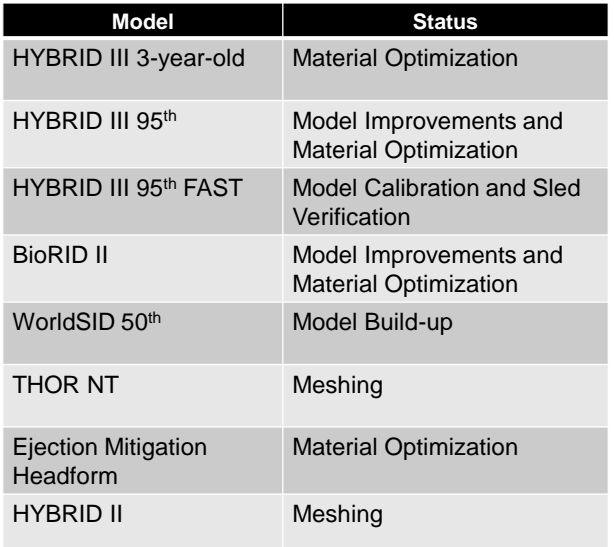

15

# Planned LSTC Dummy Models

- Pedestrian Headforms
- FAST versions of EuroSID 2 and EuroSID 2re
- Q-series child dummies
- Flex PLI
- WorldSID 5<sup>th</sup> percentile female

16

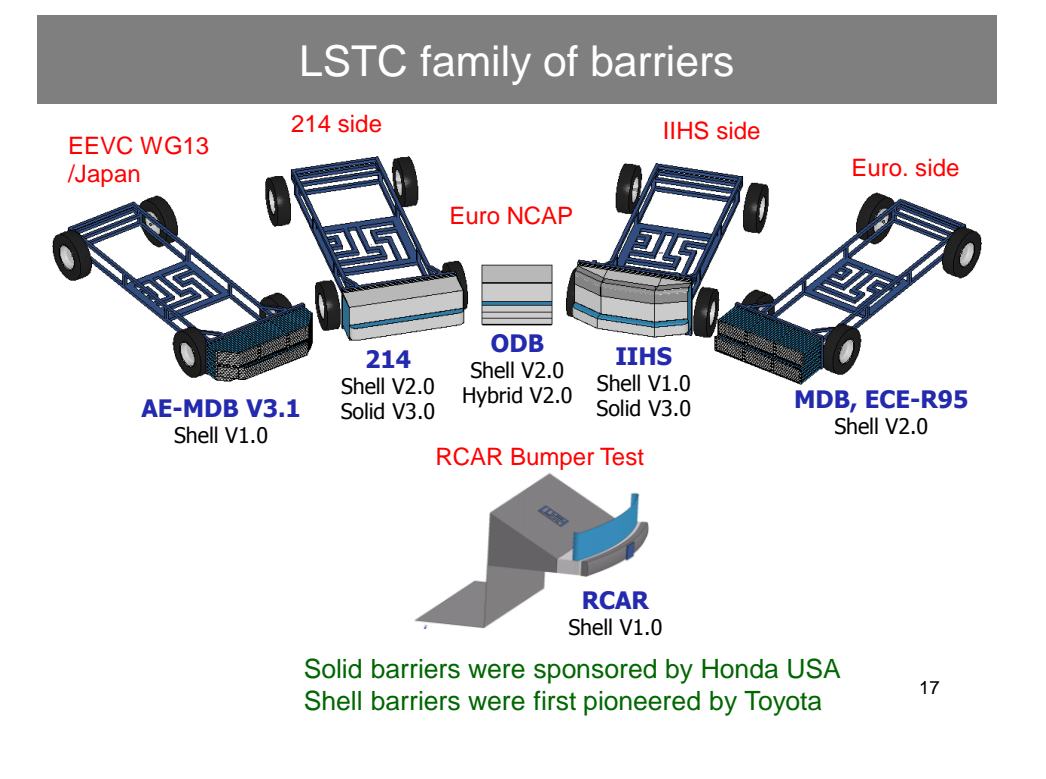

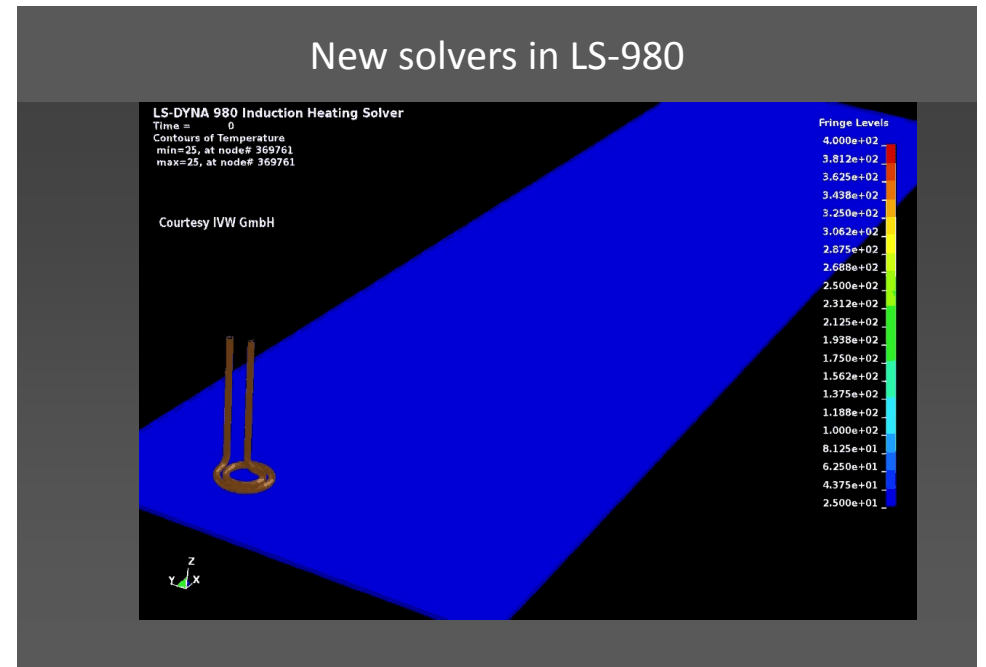

Video: courtesy of M. Duhovic, Institut für Verbundwerkstoffe, Kaiserslautern, Germany

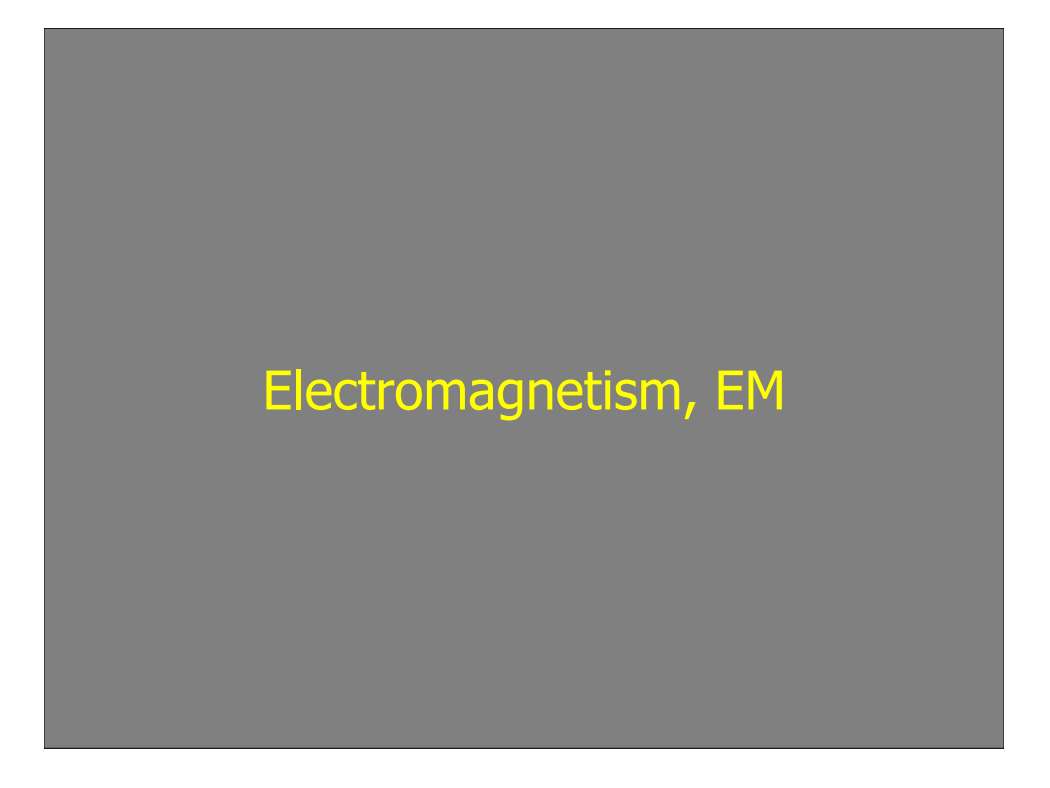

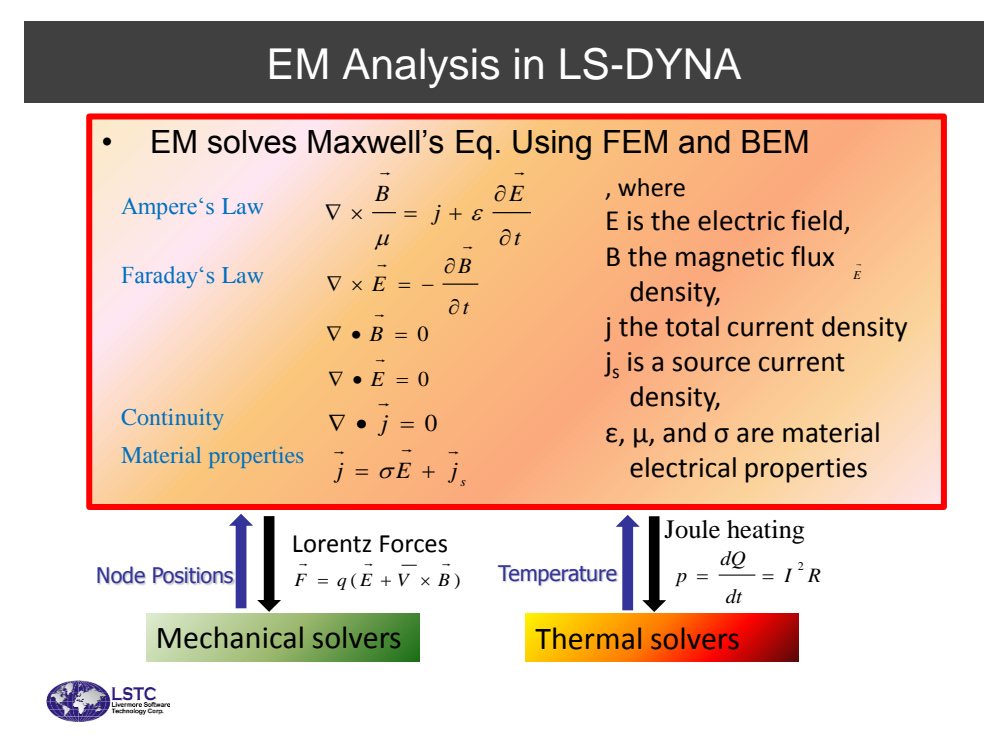

## Current EM Status

- All EM solvers work on solid elements (hexahedral, tetrahedral, wedges) for conductors.
- Shells can be used for insulator materials.
- Available in both SMP and MPP.
- 2D axi-symmetric available.
- The EM fields as well as EM force and Joule heating can be visualized in LS-PREPOST :
	- Fringe components
	- Vector fields
	- Element histories

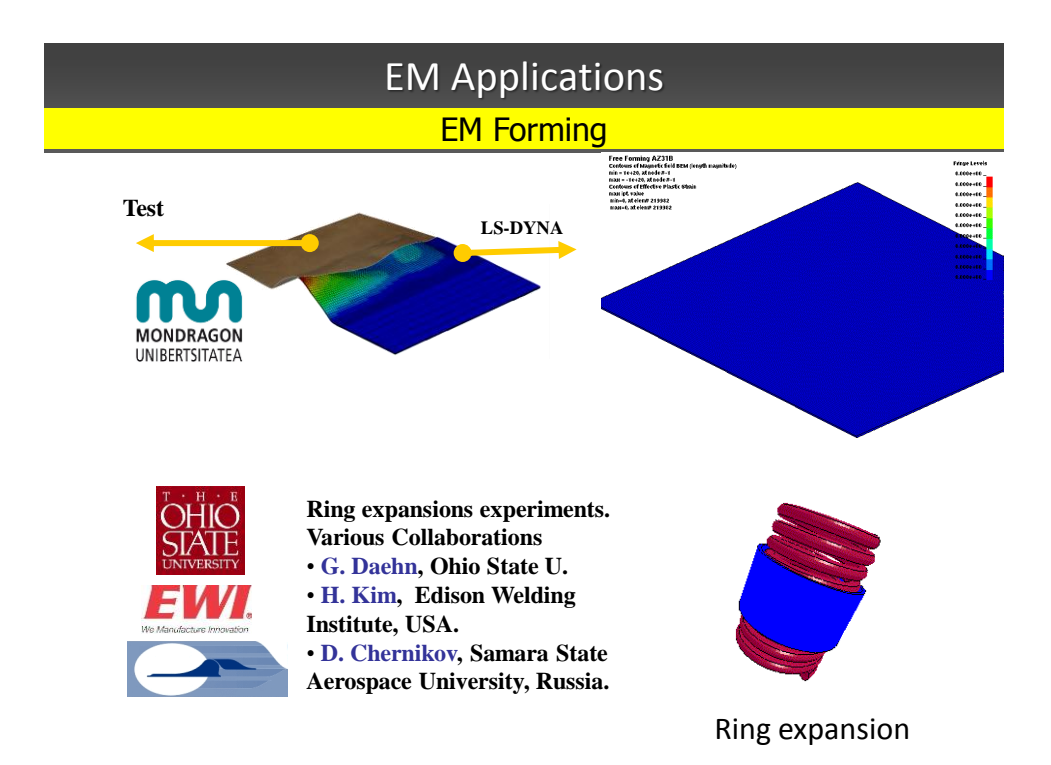

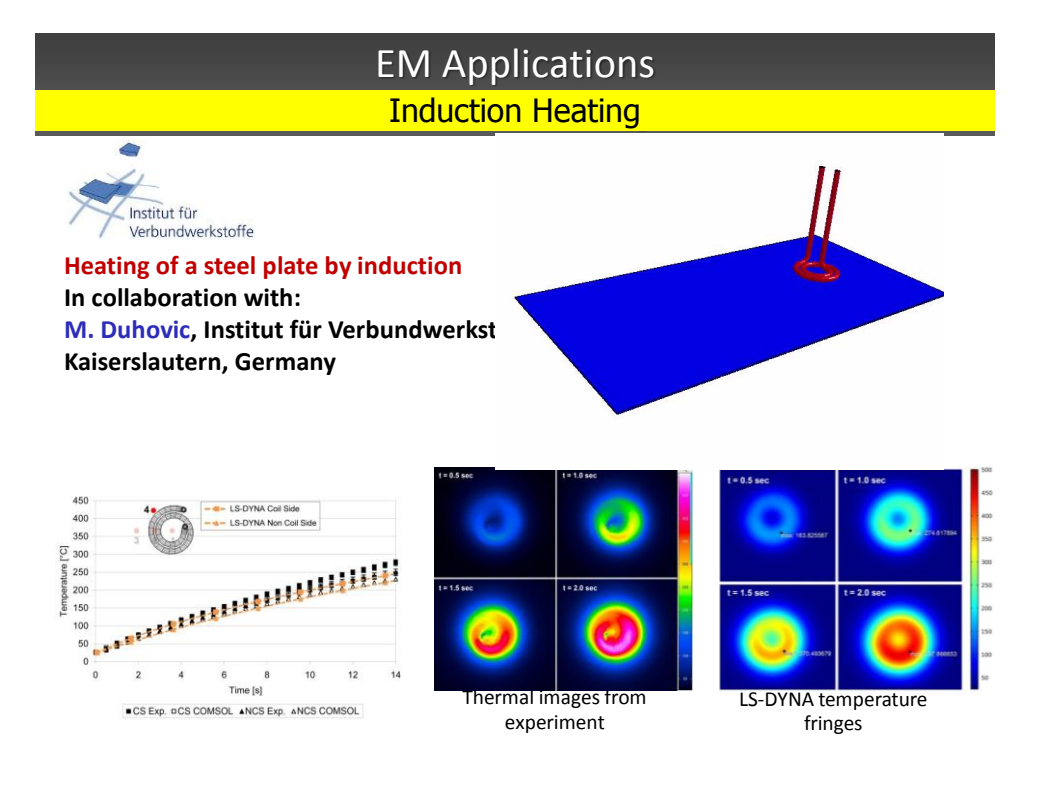

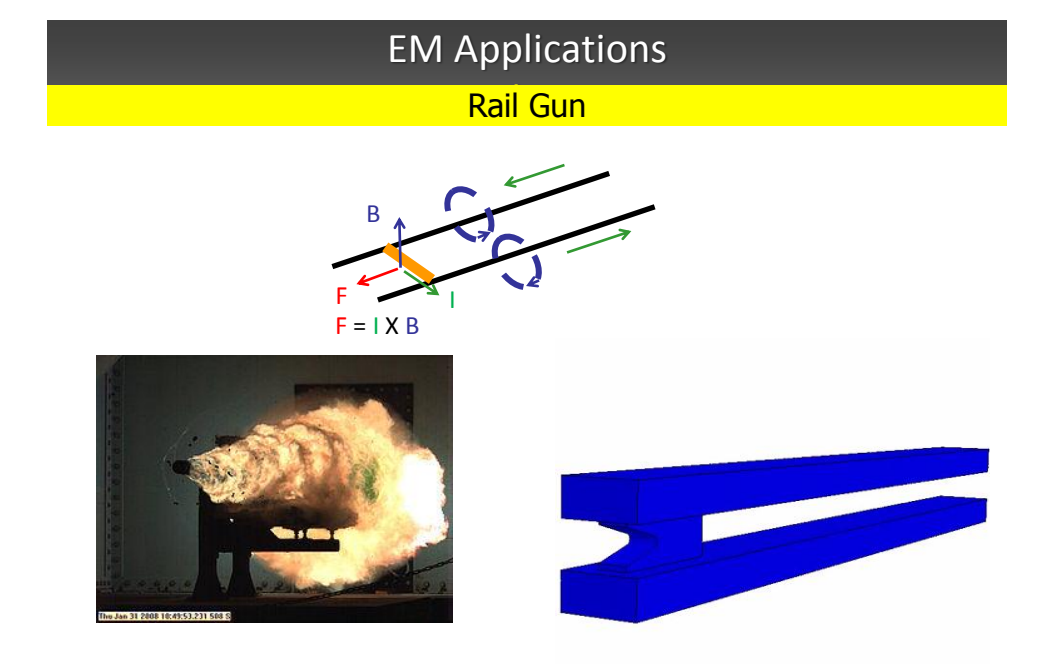

# EM Applications

**Magnetic Metal Welding** 

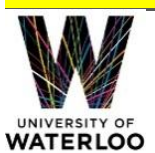

**Magnetic Metal Welding in collaboration with M. Worswick and J. Imbert, University of Waterloo, Canada**

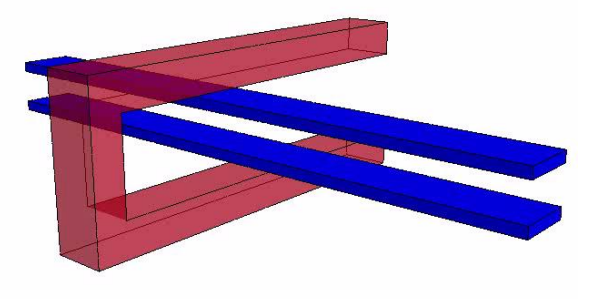

Current density Fringe

## EM Applications

### Magnetic Levitation Magnetic Levitation

• Some TEAM, Testing Electromagnetic Analysis Methods, test cases have been used to validate LS-DYNA/EM accuracy and demonstrate its features and applications

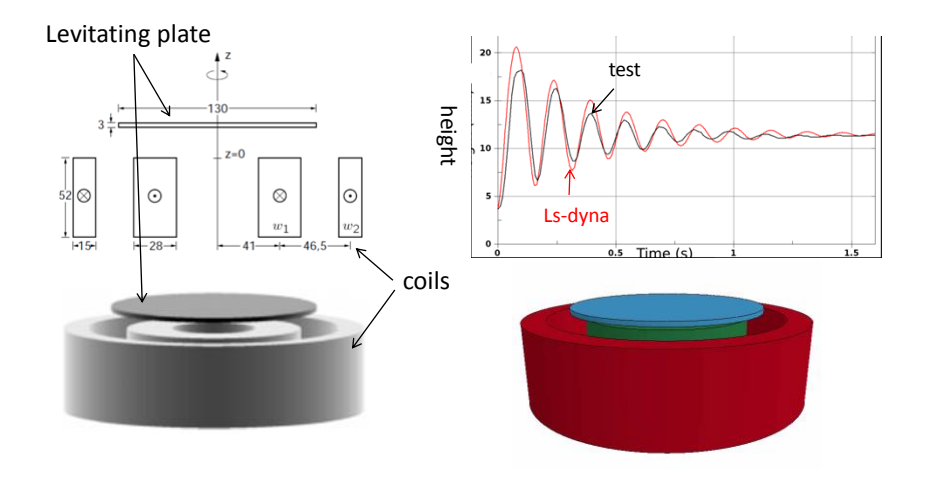

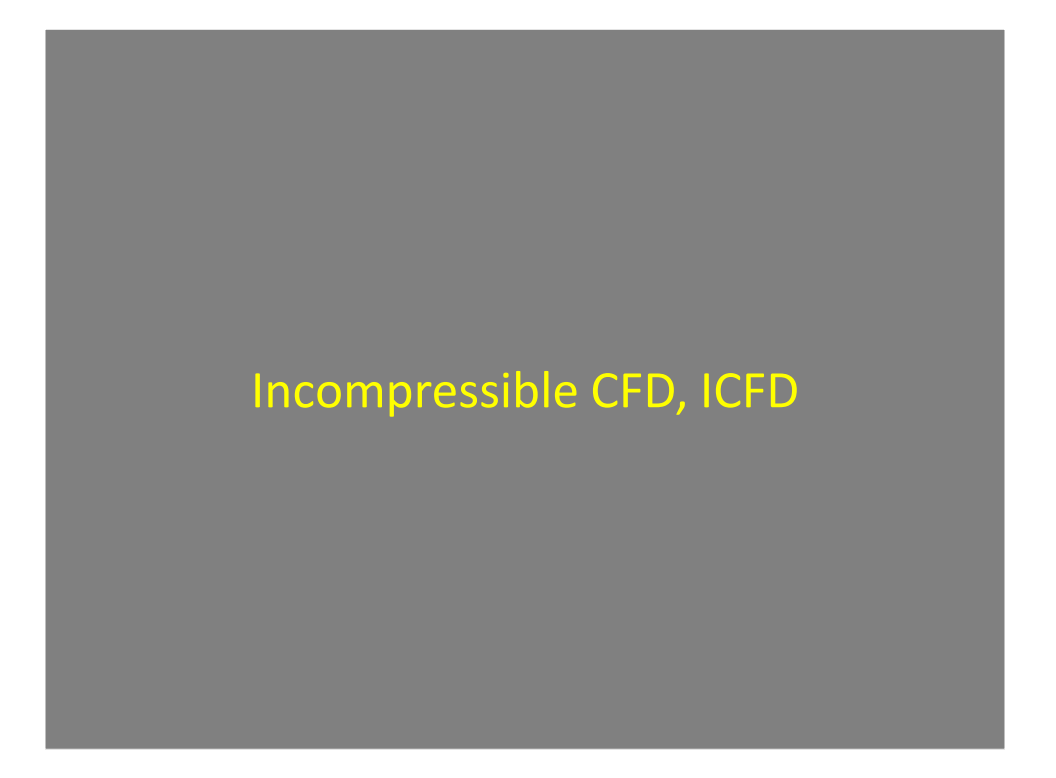

# ICFD in LS-DYNA

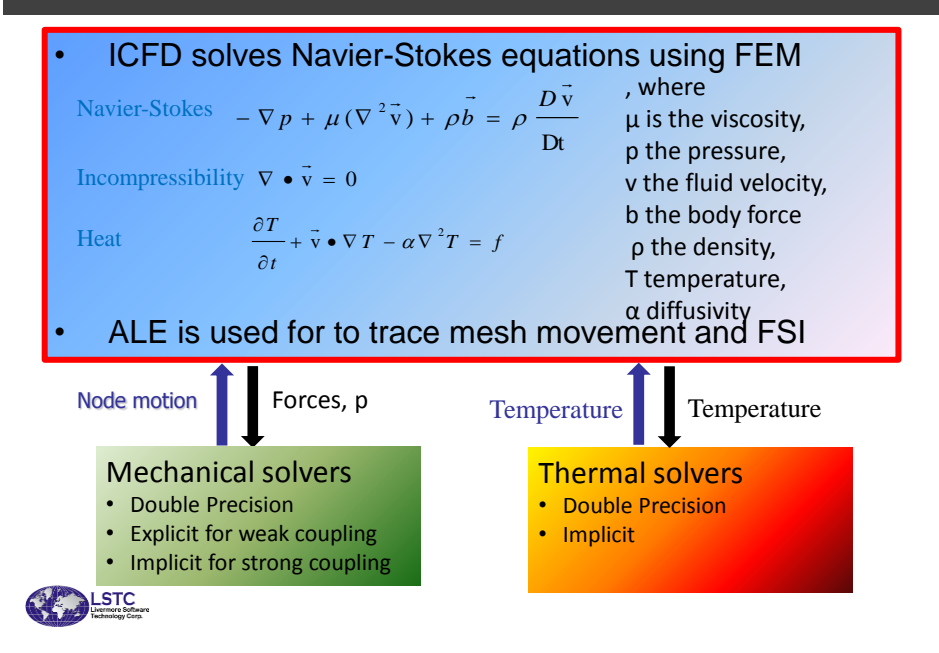

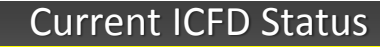

Mesh generation and remeshing

- Automatic Volume mesher, \*MESH in LS-DYNA
	- Volume mesh can be created using the automatic volume mesher, together with input surfaces and specified local mesh size inside the volume

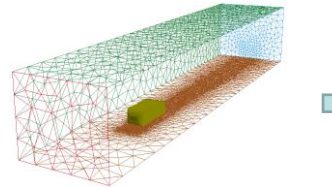

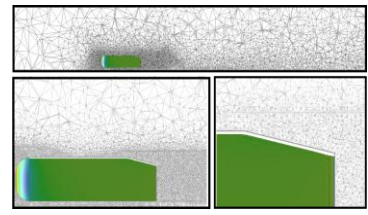

• Error Control and Adaptive Re-Meshing

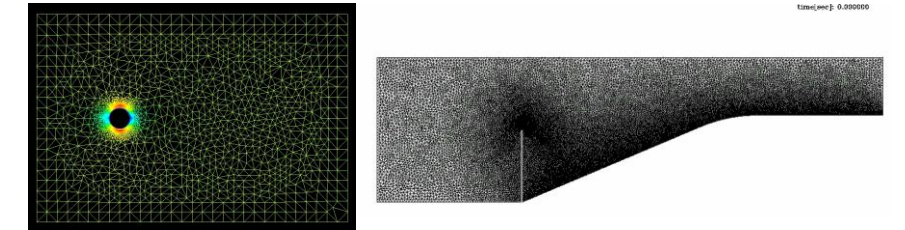

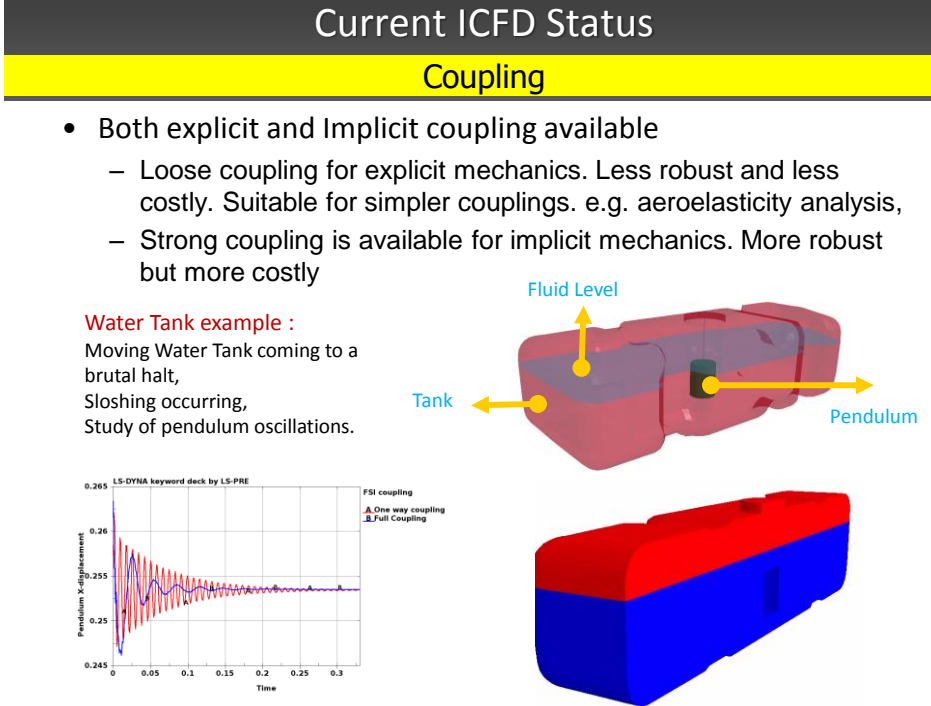

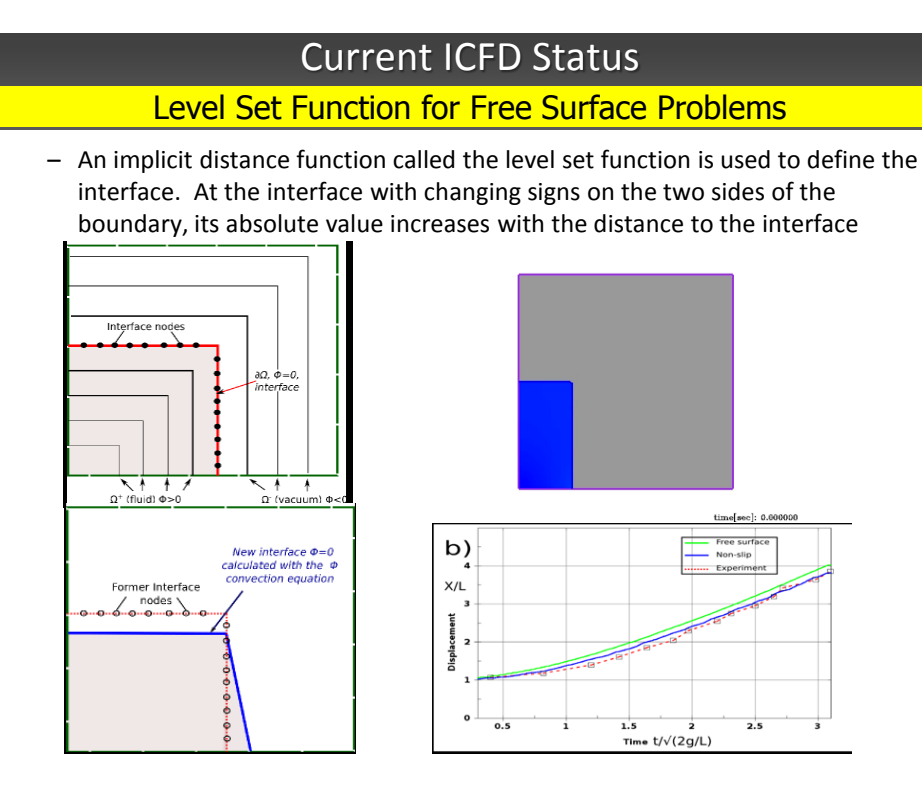

# ICFD Validations

### **External Aerodynamics**

### **Cylinder Test Cases**

a) Re=40, Symmetric flow separation b) Re=100, Von Karman Vortex Street

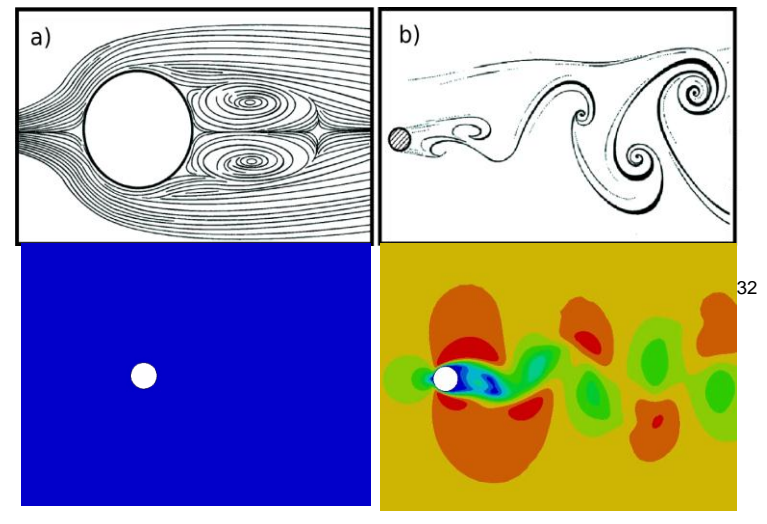

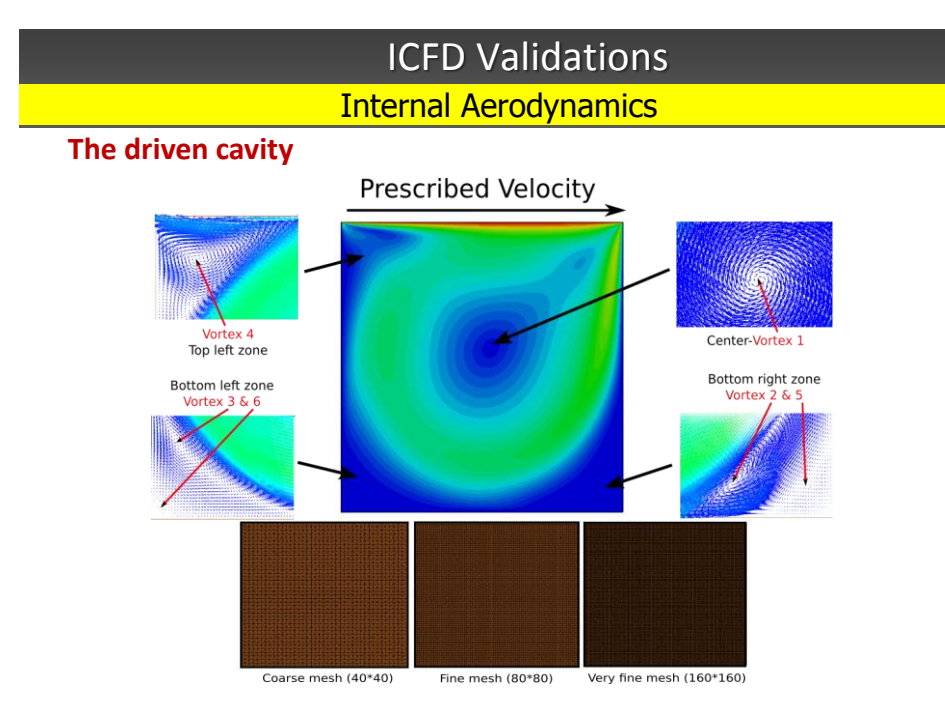

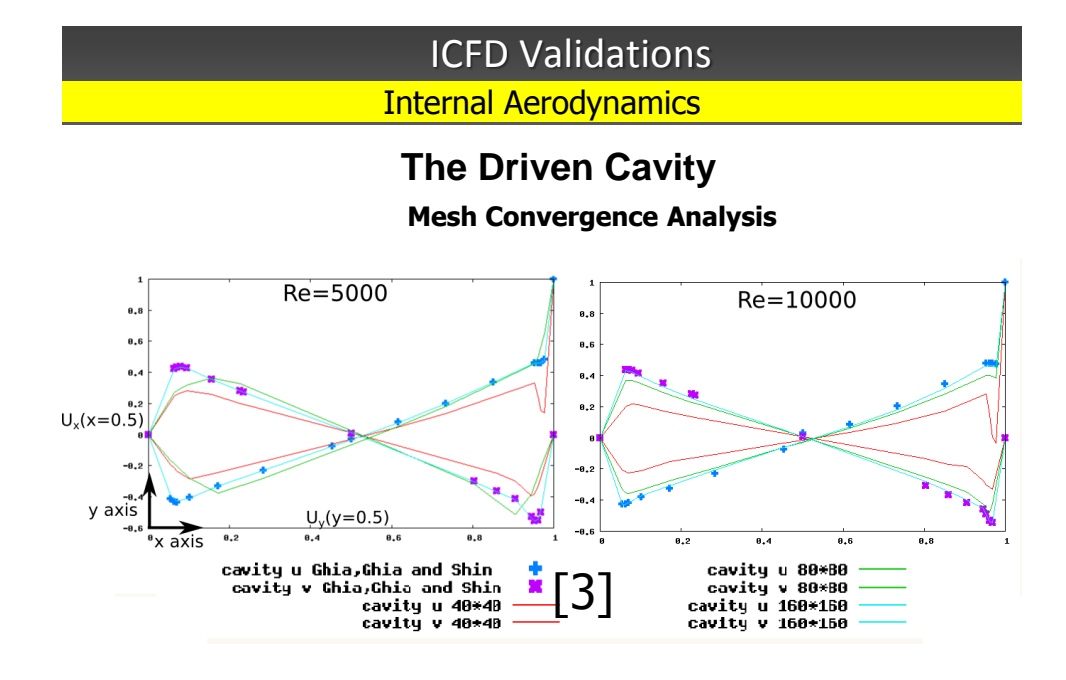

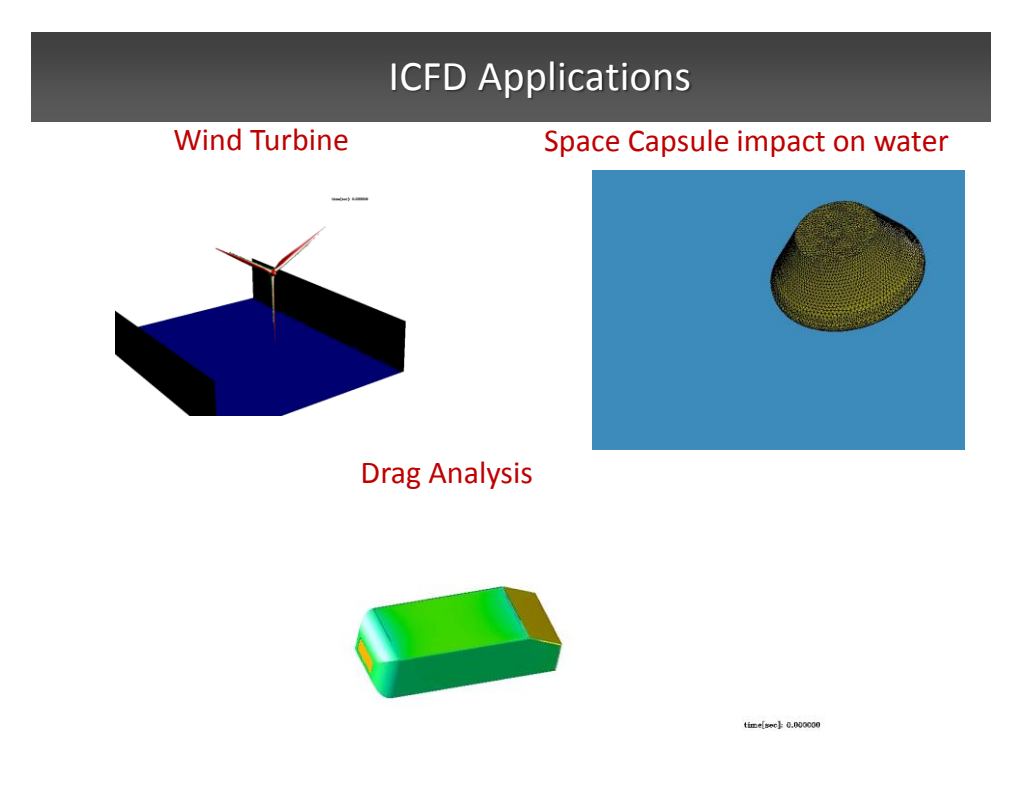

## MPP Scalability

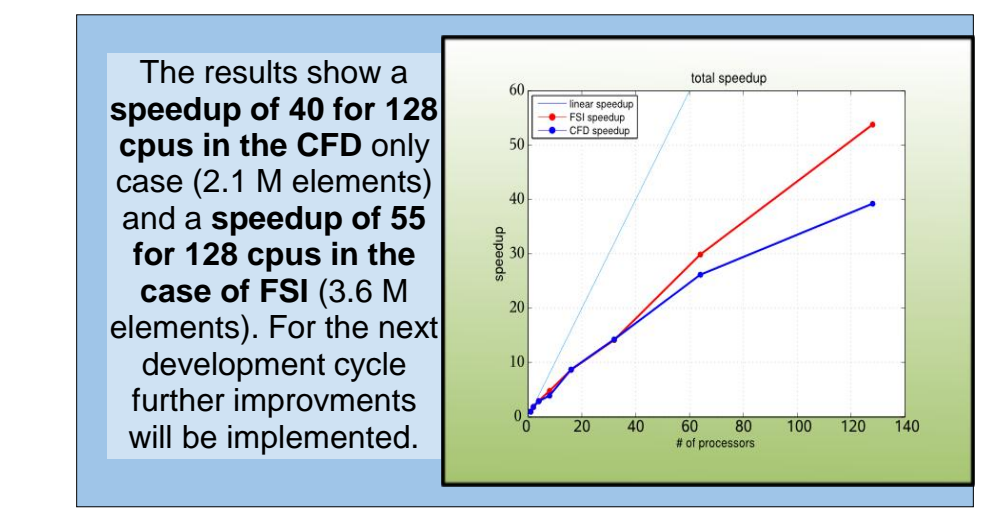

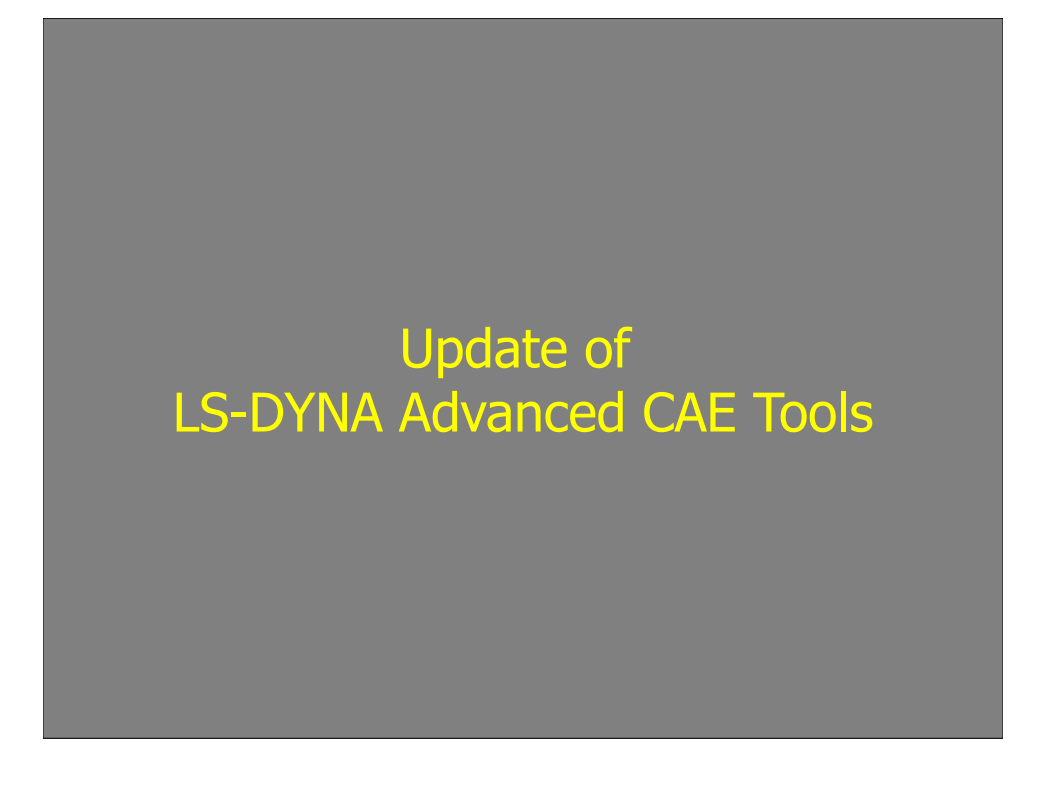

## SPH and Thermal Coupling

- Thermal coupling with SPH is implemented
- Following keywords and materials are supported

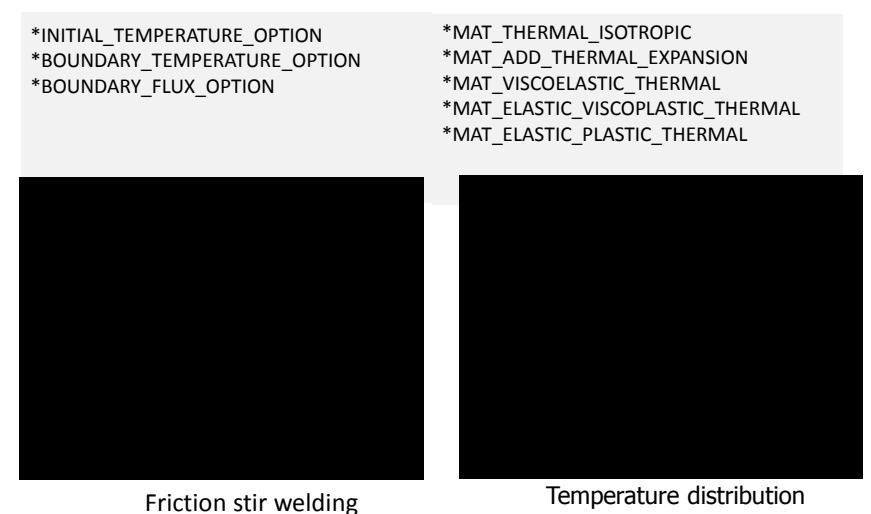

**© 2012 Copyright by DYNAmore GmbH** 

## ALE and Thermal Coupling

### ALE \*MAT\_GAS\_MIXTURE coupled with shell structure using \*CONSTRAINED\_LAGRANGE\_IN\_SOLID

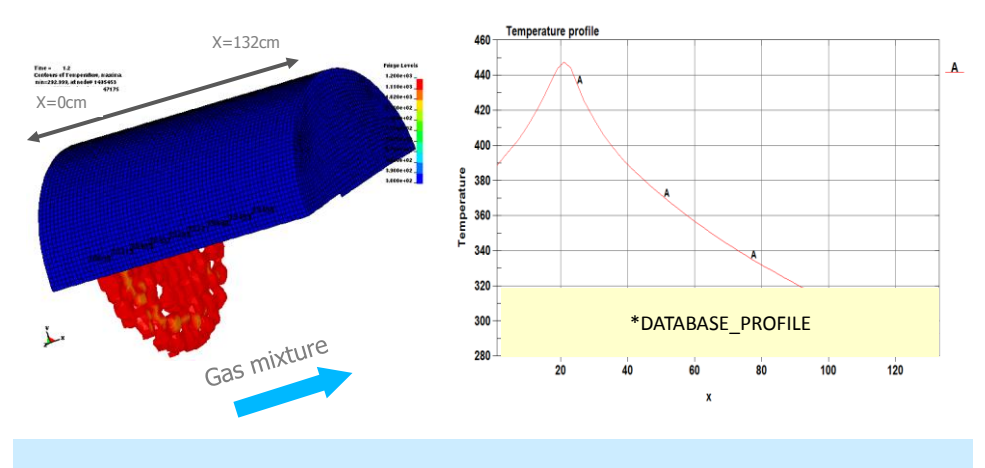

Energy is removed from gas and deposited to shell via heat convection The energy is used as source term for thermal analysis

## Particle based Blast Loading

Real Gas Model of High Explosive Particle

- High Explosive Particles of \*PARTICLE\_BLAST
	- Modeled by real gases: p(V-b)=nRT
	- The co-volume effect is included
	- **Works for high pressure and high** temperature
	- **Pressure drops sharply during adiabation** expansion
- Air Particle of \*AIRBAG\_PARTICLE
	- Modeled by ideal gas law: pV=nRT
	- The volume of molecules is neglected
	- Works for low pressure and moderate temperature

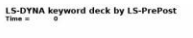

Ł

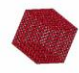

### Validation of Particle Blast w. Adiabatic Expansion

- An 8 liter box filled up with air particles, the box is expanded to 16 liter
- Ratio of heat capacities  $\gamma = 1.4$
- particles with  $b = 0.32 V_0$ • The same procedure is repeated with high explosive

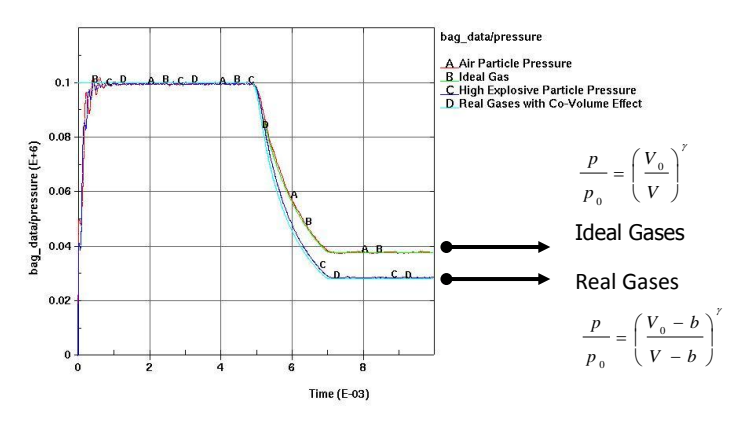

## DES Bond Model

### Emerge into Continuum Mechanics

- All particles are linked to their neighboring particles through Bonds.
- The properties of the bonds represent the complete mechanical behavior of Solid Mechanics.
- The bonds are independent from the DES model.
- They are calculated from Bulk Modulus and Shear Modulus of materials.

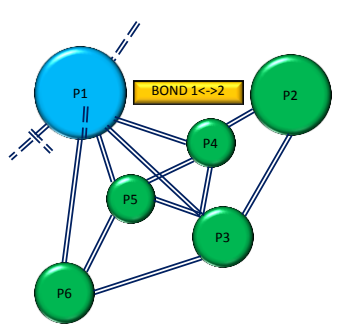

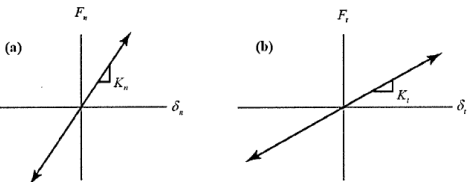

#### DES Mechanical Behaviors • Every bond is subjected to: • Stretching • Shearing • Bending • Twisting • The breakage of a bond results in Micro-Damage which is controlled by the critical fracture energy value  $J_{IC}$ . • Application includes: • Simulation of granular media involving large deformation and solid phase change P1 **Tension** P2 P1  $\Box$ P2 P1 P2 **Bending** LSTC Bond Model

• Material separation and progressive failure phenomena like concrete failure, rock blasting

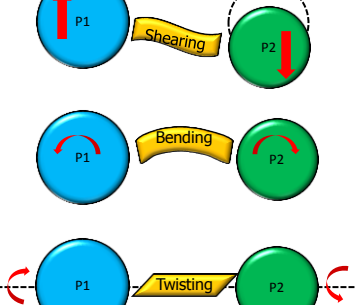

## DES for Fracture Analysis

Pre-notched plate under tension

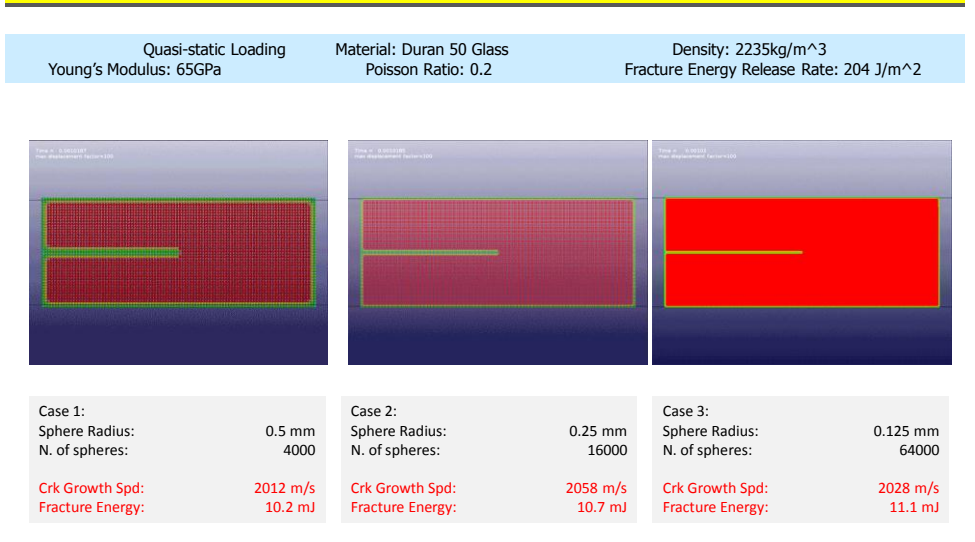

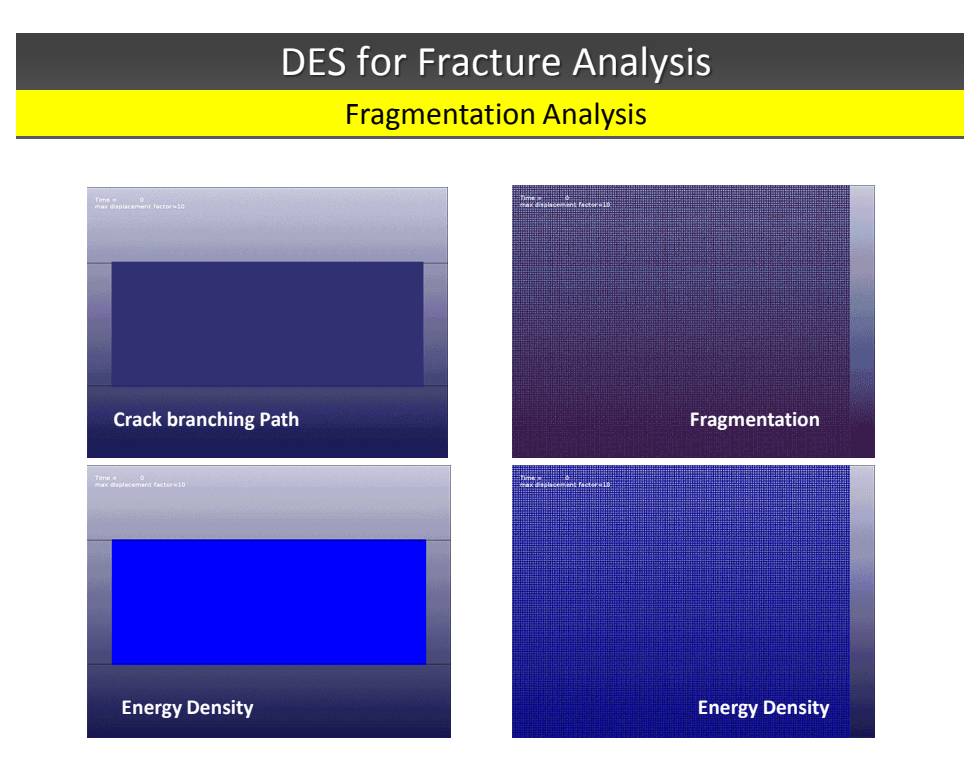

# Coupling among various LS-DYNA modules

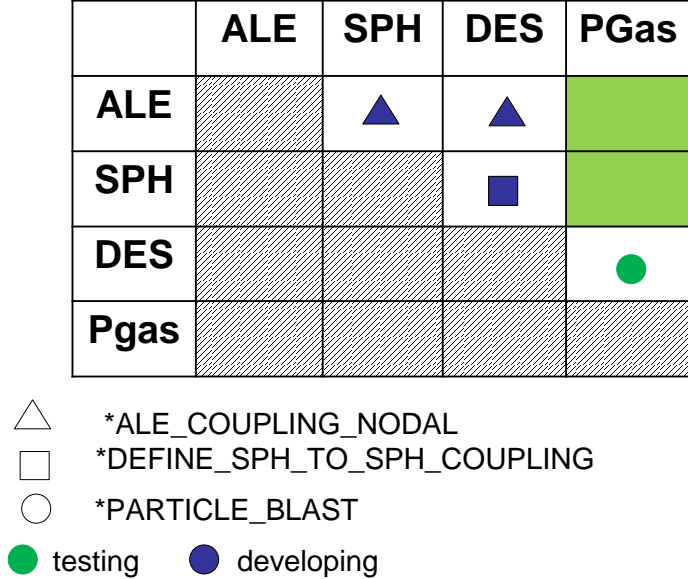

## \*ALE\_COUPLING\_NODAL

A simple test case modeling explosion driven sand grains hitting on a plate

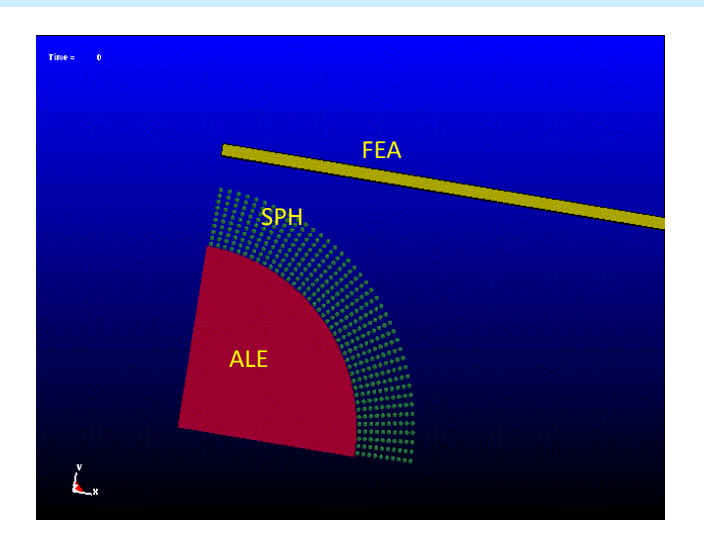

# \*DEFINE\_SPH\_TO\_SPH\_COUPLING

•Penalty based SPH to SPH particle contact •Will be extended to SPH and DES coupling

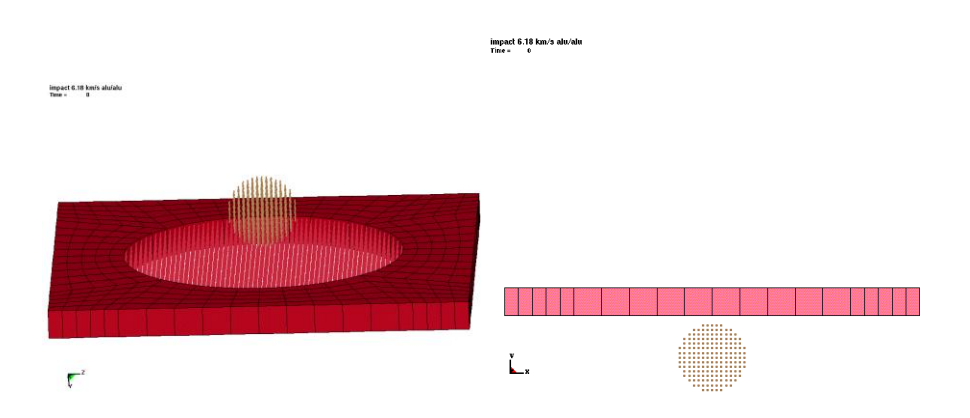

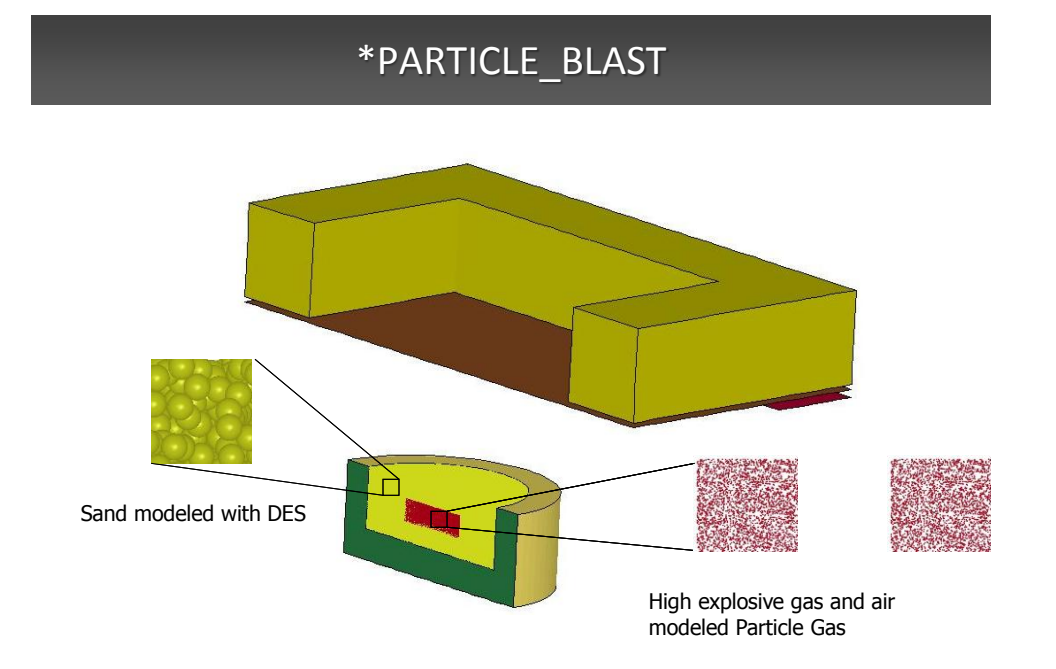

# \*PARTICLE\_BLAST

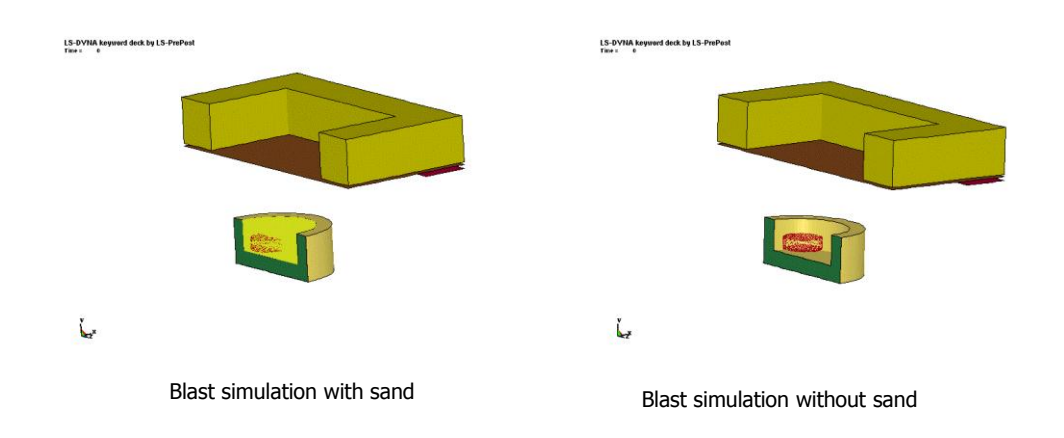

# Isogeometric analysis

## Isogeometric Analysis

- Four formulations for NURBS shell elements,
	- EQ.0: shear deformable shell theory with rotational DOFs
	- EQ.1: shear deformable shell theory without rotational DOFs
		- Excellent eigenvalues for NVH.
		- Only 3 DOF per node, reducing implicit analysis cost
	- EQ.2: thin shell theory without rotational DOFs
	- EQ.3: thin shell theory with rotational DOFs
- Recent progress:
	- Elements now run in MPP with excellent scaling.
	- **FORM. EQ.4: combination of FORM=0 and FORM=1** Multi-patch analysis with thin shells by selectively adding rotational DOF at patch boundaries,
	- NURB based contact is under deployment Penetration happens when the distance between the slave node and the master NURBS element, D, is smaller than shell thickness

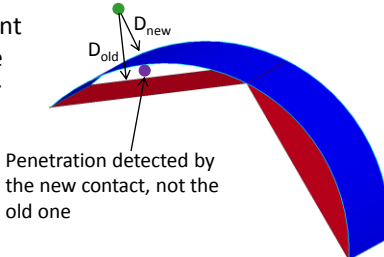

# Recent progress

selectively adding rotational DOF at patch boundaries

### 640 Quadratic NURBS elements on Four Processors

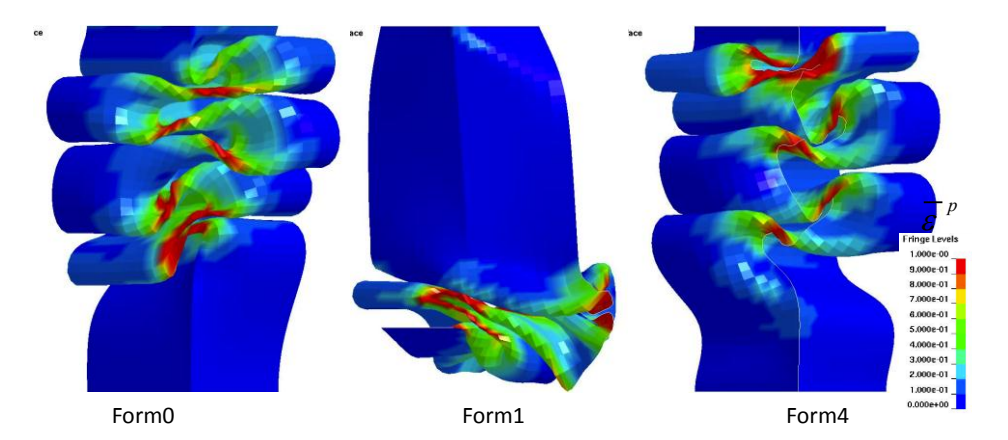

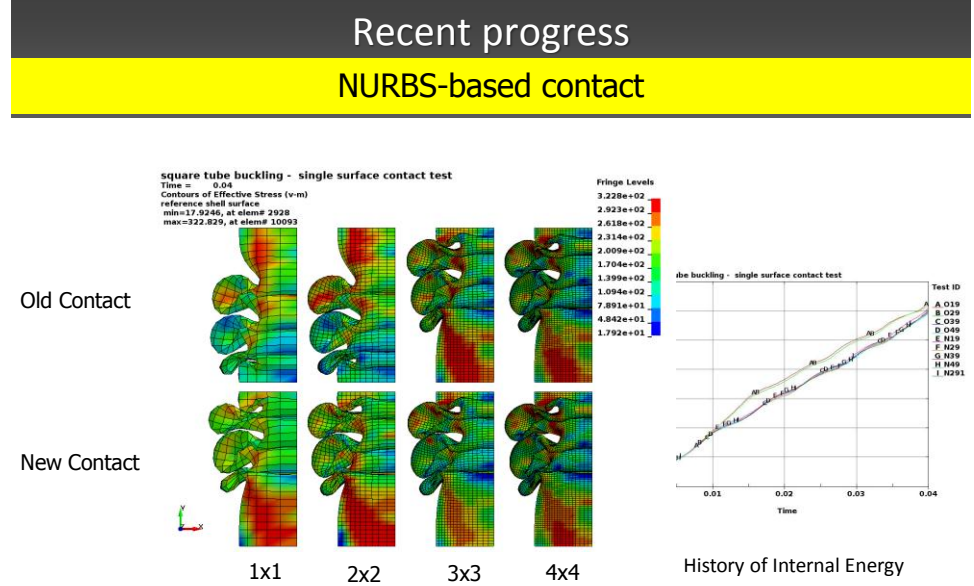

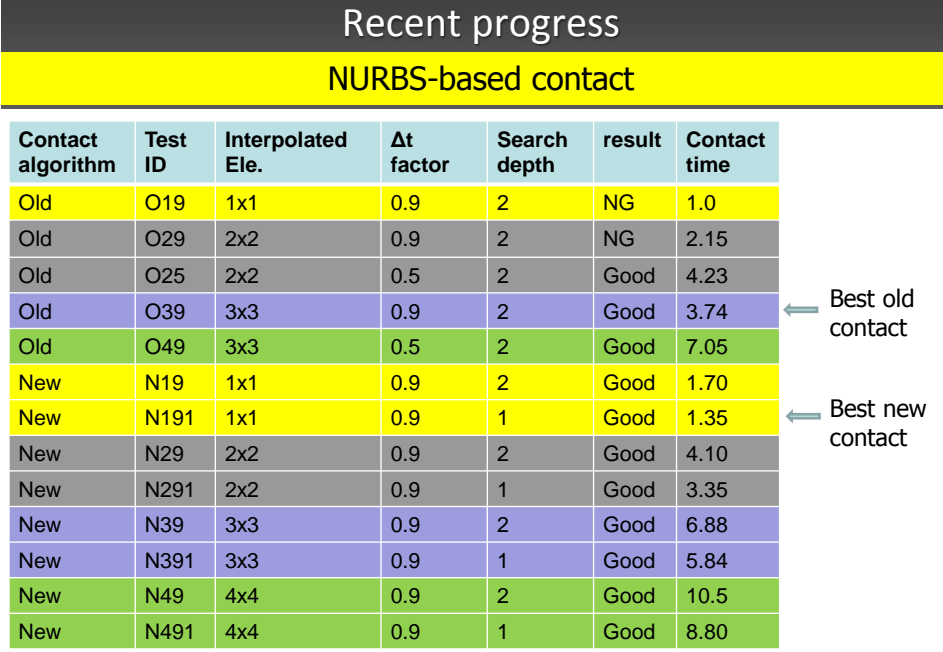

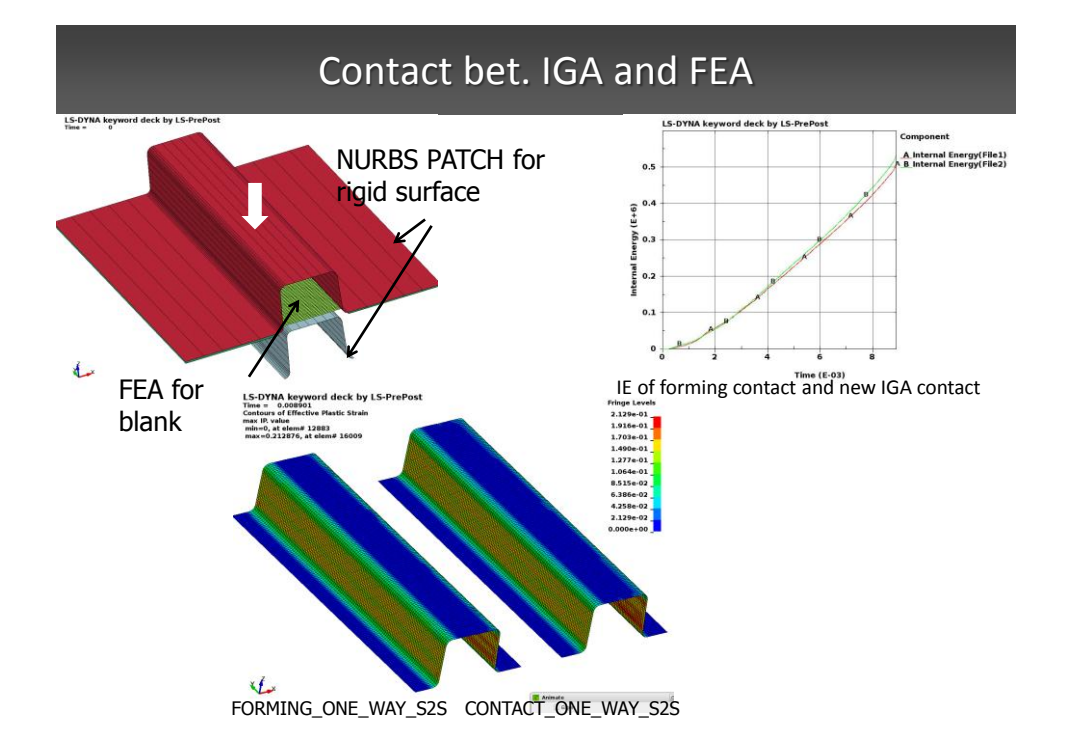

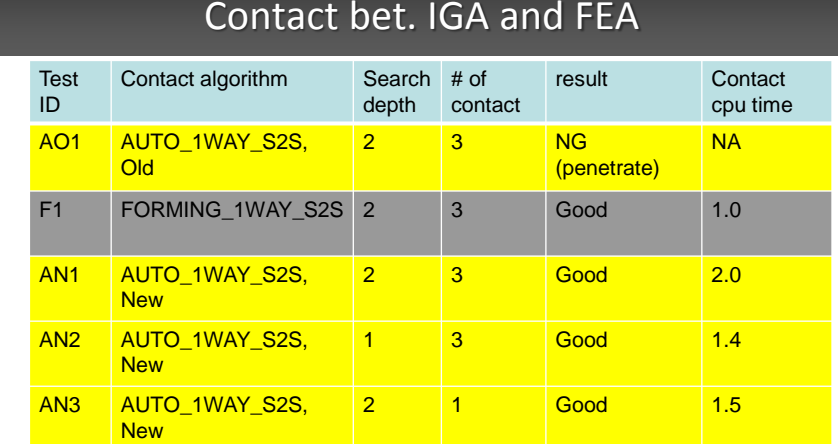

## Contact bet. IGA and FEA

- New contact is about twice as expensive as the old contact.
- New contact is more robust and stable than old contact. It allows lower search depth, less-frequent bucket search and larger time steps. Therefore it is possible that, in some cases, new contact costs less to get the same accuracy.

# failure determined solely by the failure flags, set by the slave group. Update of LS-DYNA FEA Tools

# Frequency Domain Analysis

# Frequency Domain Analysis

- Features:
	- Random vibration
	- Random fatigue
	- Frequency response function
	- Steady state dynamics
	- Response spectrum analysis
	- BEM Acoustics
	- FEM Acoustics
- Applications:
	- Automotive: NVH, engine, fatigue
	- Aircraft: acoustic, landing gear, fatigue
	- Earthquake engineering for offshore, structures, nuclear structures,..
	- Civil engineering, Defense industries,….

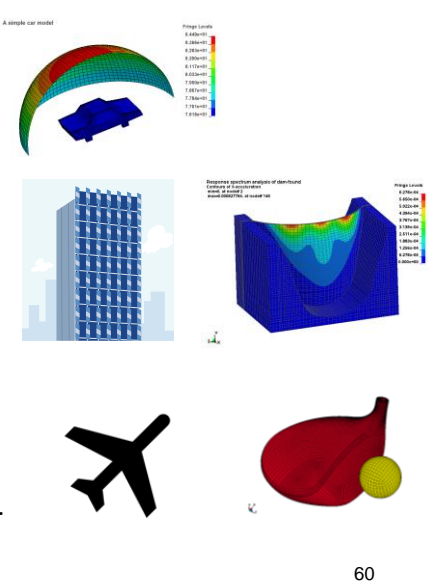

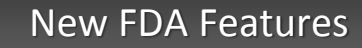

### • Correlated excitations in random vibration for FREQUENCY\_DOMAIN\_RANDOM\_VIBRATION

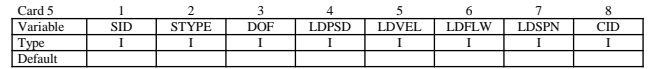

When SID and STYPE are both  $< 0$ , they give the IDs of the correlated excitations

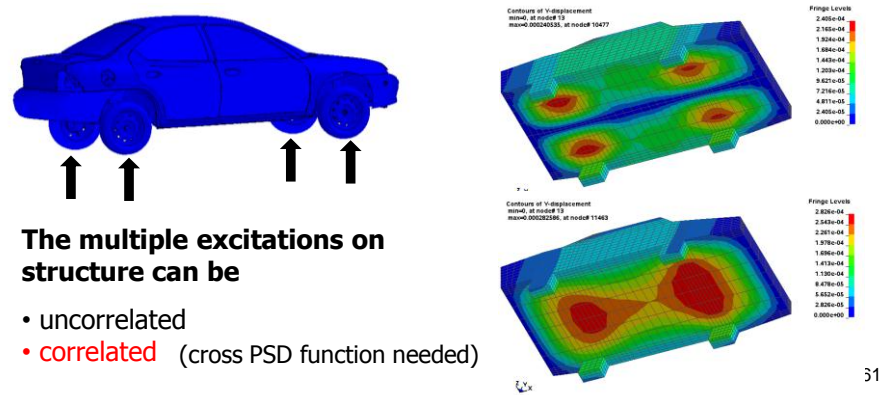

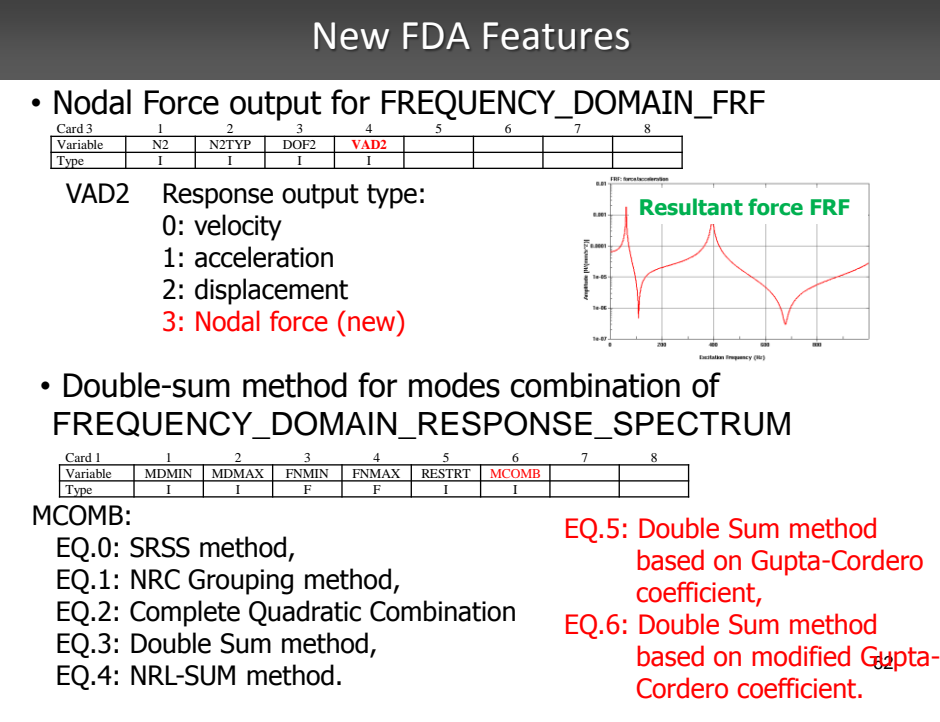

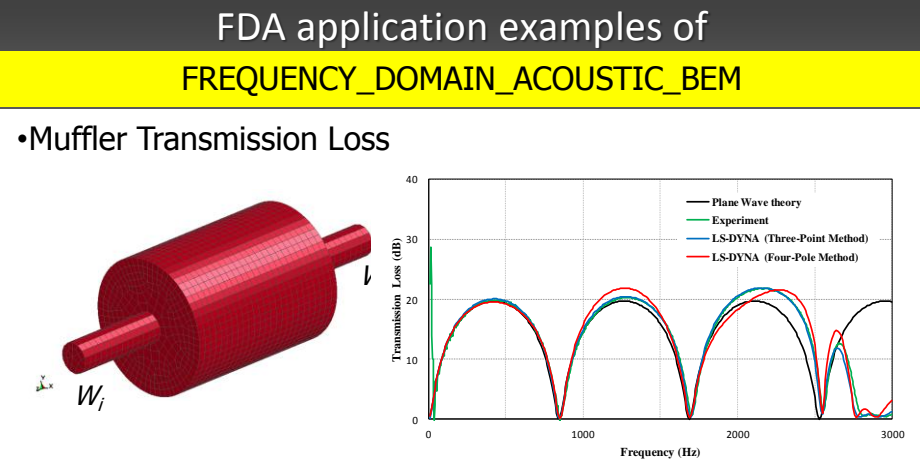

TL (Transmission loss) is the difference in the sound power level between the incident wave entering and the transmitted wave exiting the muffler when the muffler termination is anechoic.

$$
TL = 10 \log_{10} \frac{W_i}{W_i}
$$

## FDA application examples of

63

### FREQUENCY\_DOMAIN\_RANDOM\_VIBRATION\_FATIGUE FREQUENCY\_DOMAIN\_RANDOM\_VIBRATION\_FATIGUE

• Palmgren-Miner's rule of cumulative damage ratio

$$
E(D) = \sum_{i} \frac{n_i}{N_i}
$$
, where

 $n_i$  is the number of cycles at stress level  $S_\nu$  *and N<sub>i</sub> is the number of cycles for failure at stress level S<sup>i</sup> , given by material's S-N curve.* 

• Fatigue analysis of a simple cantilever aluminum beam subjected to base accelerations is considered.

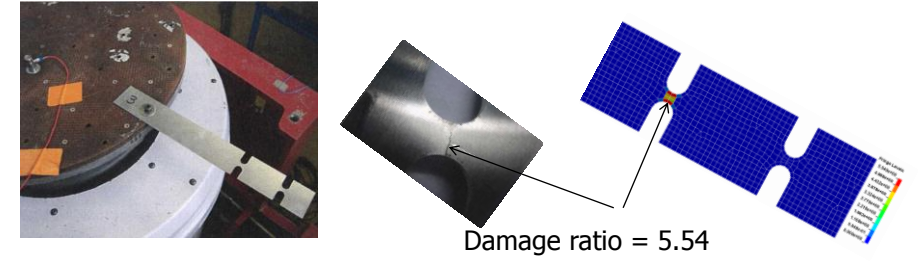

# Metal Forming

# Directional and pressure sensitive friction model for metal forming

• \*DEFINE\_FRICTION\_ORIENTATION enables definition of Coulomb frictions in any directions in the sheet plane. The friction coefficients can also be scaled based on the contact pressure.

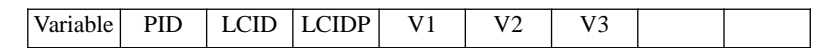

– LCID: ID of the curve defining COF vs. orientation in degree.

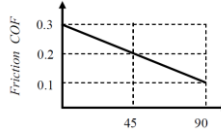

– LCIDP: ID of the load curve defining COF scale factor vs. pressure.  $_{0.6}$ 

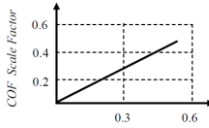

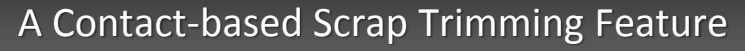

- Scrap fall failure is one of the common defects in stamping plants
- Critical characteristics needed to detect scrap fall errors
	- Broken-off scraps carry the initial kinematics and dynamics from the upper moving trim steel through contact during the trim process.
	- trimming action is not simultaneous along the trim curve
	- Contact between scrap and low trim steel and post
- CONTROL\_FORMING\_SCRAP\_FALL is developed, together with Ford Motor, as an effective analytical tools to detect potential scrap fall failures in tool/die design stages.

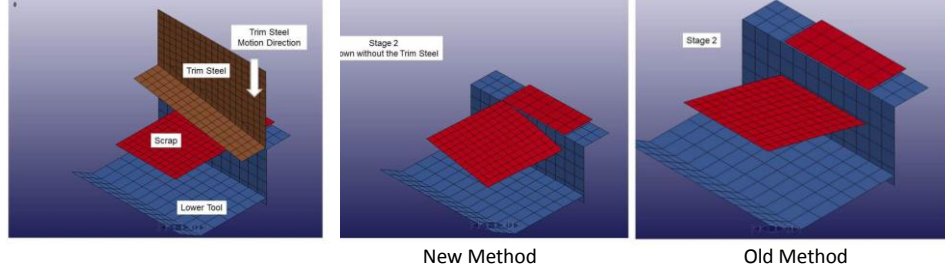

## A Contact-based Scrap Trimming Feature

• CONTROL\_FORMING\_SCRAP\_FALL application to die design for a hood outer panel, by Gu etc. Ford Motor.

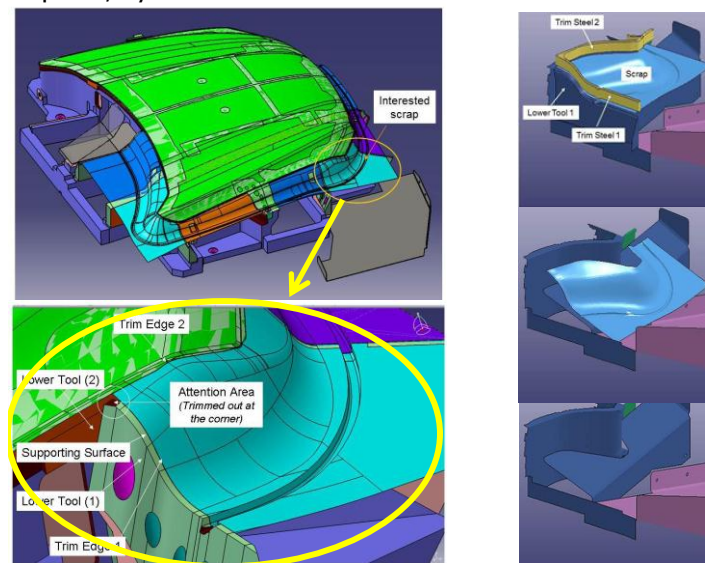

## Formability Index Analysis for \*MAT\_036

- NLP option of MAT\_3-PARAMETER\_BARLAT allows for prediction of sheet metal failure using the Formability Index (F.I.), which accounts for the nonlinear strain path effect.
	- The F.I. information is stored in a history variable #9. Be sure to set the variable NEIPS of \*DATABASE\_EXTENT\_BINARY to 10, and set MAXINT to NIP used in \*SECTION\_SHELL.
	- Necking failure starts when the F.I. across the section, viewable via history variable #9, reaches the value of 1.0.

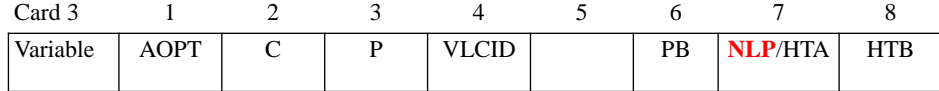

## Blank Size Development

- **\*INTERFACE\_BLANKSIZE** is developed to
	- accurately obtain initial flat blank size
	- obtain trimming curve for flanging process
- For a single forming process, only the option **DEVELOPMENT** is needed, and three input files are needed
	- an initial estimated blank shape,
	- a formed blank shape, and,
	- a target blank shape.
	- The calculated/corrected initial blank shape will be output.
- For multi-stamping process involving drawing, trimming and flanging, additional options of **INITIAL\_TRIM** and **INITIAL ADAPTIVE** are needed to trace all the forming processes involved.
- Usually  $1 \sim 3$  iterations are needed to get the correct result

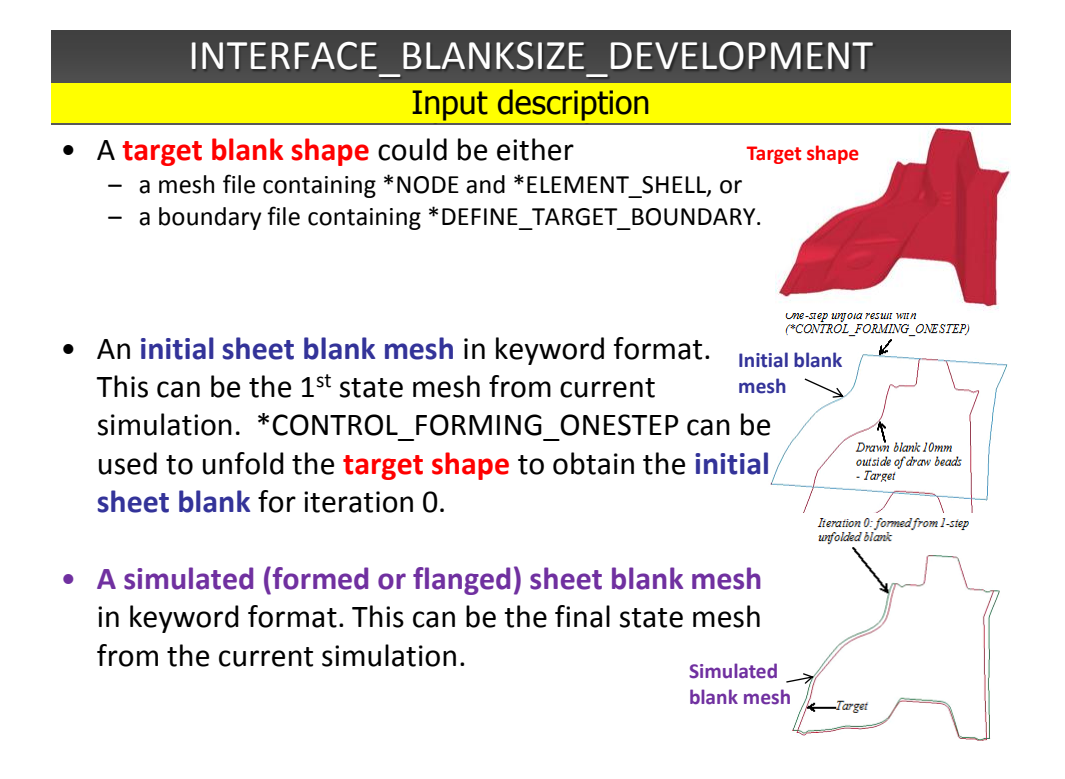

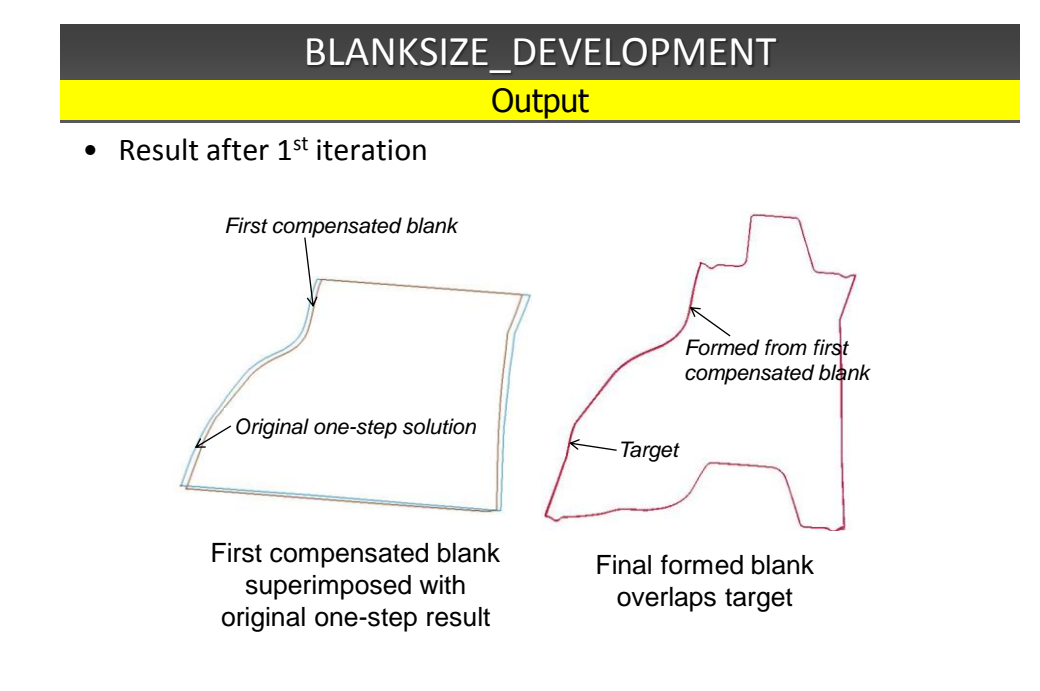

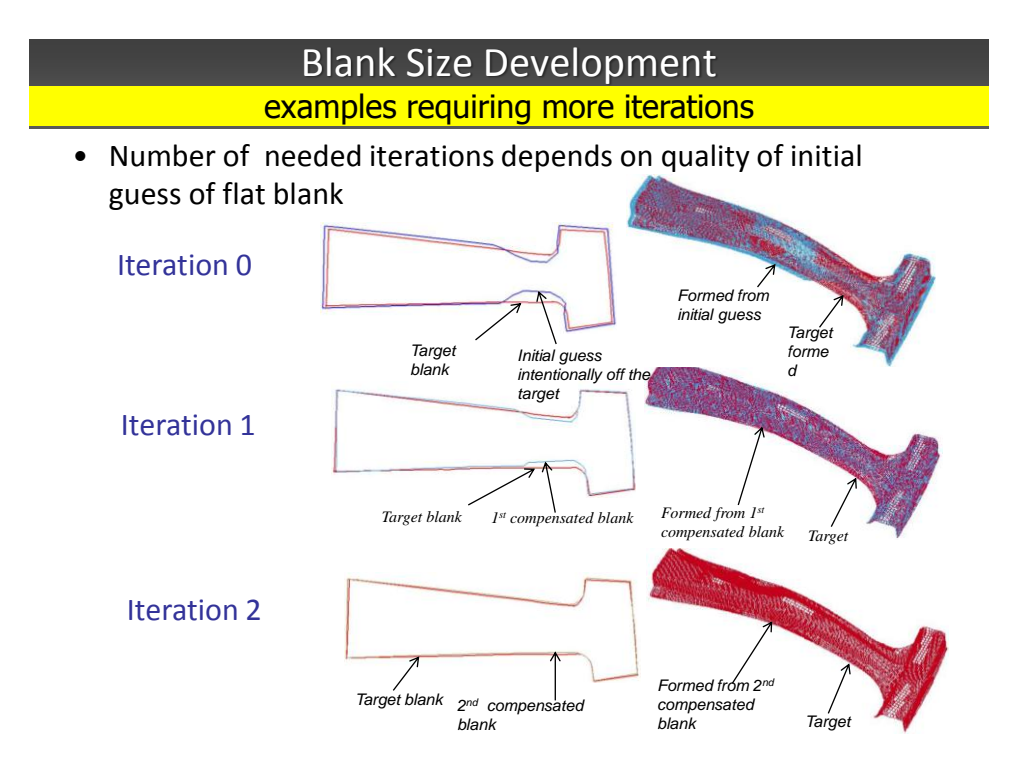

## New Forming Output Control

• **\*CONTROL\_FORMING\_OUPUT** provides more control on d3plot output of stamping simulations

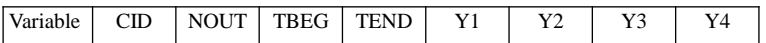

- CID, ID of a tooling kinematics curve, as defined by \*DEFINE\_CURVE and used by \*BOUNDARY\_PRESCRIBED\_MOTION\_RIGID.
- NOUT, total number of D3PLOT outputs for the tooling kinematics curve, excluding the beginning and final time.
- TBEG (TEND), Start(END) time of the curve.
- Yi, Distances to tooling home, where D3PLOT files will be output.

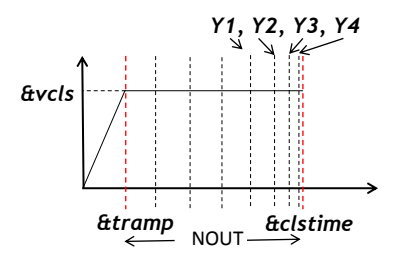

# M125 Different kinematic hardening for for. & rev. deformation Different kinematic hardening for for. & rev. deformation

- This material model is based on Yoshida-Uemori's theory that uses two surfaces to describe the hardening rule: a yield surface *f with back stress α and* boundary surface *F with back stress β.*
- Old model assumes that shape of the stress-strain curve of forward deformation is closely related to the one of reverse deformation.

$$
\begin{bmatrix}\n\alpha = \beta + \alpha^*, & \beta = m \left( \frac{2}{3} b \dot{\varepsilon}^P - \beta \cdot \dot{\overline{\varepsilon}}^P \right) \\
\dot{\alpha}^* = C \left[ \frac{B + R - Y}{Y} (\sigma - \alpha) \dot{\overline{\varepsilon}}^P - \alpha^* \sqrt{\frac{a}{\overline{\alpha}^*}} \dot{\overline{\varepsilon}}^P \right]\n\end{bmatrix}
$$

### M125

### Different kinematic hardening for for. & rev. deformation Different kinematic hardening for for. & rev. deformation

• The old model is too rough for most materials. In the new model variables SC1 and SC2 are used to describe the forward and reverse deformations of the cyclic plasticity curve, respectively, *Yoshida &* 

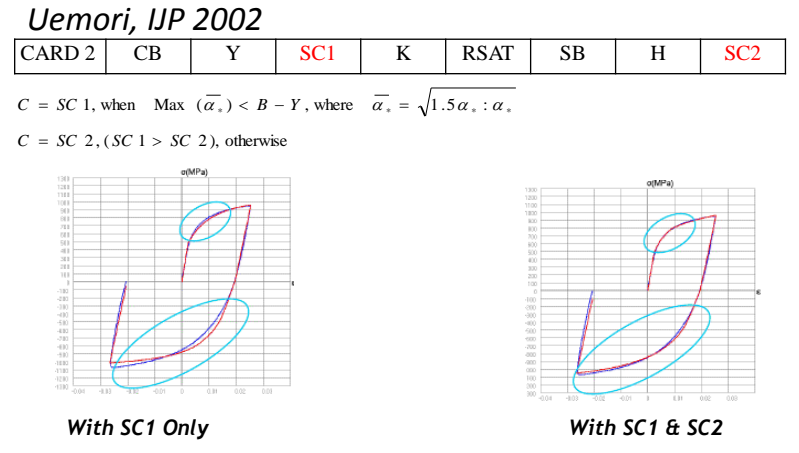

# Improvement to SENSOR

## Improvements to SENSOR\_DEFINE

- Add SET options to \*SENSOR\_DEFINE\_NODE and \*SENSOR\_DEFINE\_ELEMENT
- Positive set ID requires all elements in a set to meet the switch condition to change the switch status; If set ID is negative, switch status will change if at least one of elements in the set meets the switch condition
- This example changes the switch status if every node in set-200 has velocity larger than 100.

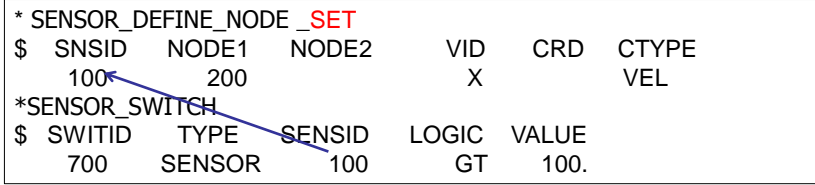

78

### Improvements to SENSOR\_DEFINE

• \*SENSOR\_DEFINE\_NODE

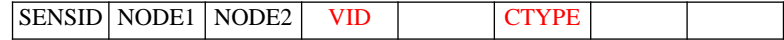

- Magnitude of nodal disp., vel. and acc. will be output if vector ID, VID, is "0"
- CTYPE could be defines as "TEMP" to trace nodal temperature

### • \*SENSOR\_DEFINE\_ANGLE

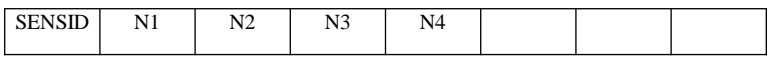

Define an angle sensor for angular measurement. This command outputs the angle between two lines, in the same plane, 0≤ θ ≤180

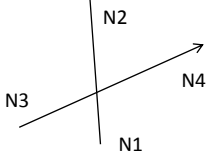

## Improvements to SENSOR\_DEFINE

• \*SENSOR\_DEFINE\_ELEMENT

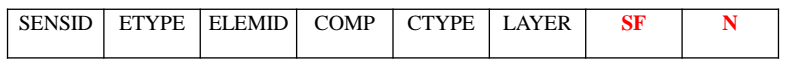

SF, PWR:

Optional parameters, scale factor and power, for users to adjust the resultant sensor value. The resultant sensor value is  $(SF \times \text{Original})$  $(SF \times \text{Original} \quad \text{Sensor} \quad \text{Value} )^N$ 

• This new feature allows user to simulate the spot-weld-type failure model when beam elements are used to model spot welds.

$$
\left(\frac{|f_n|}{S_n}\right)^n + \left(\frac{|f_s|}{S_s}\right)^m \geq 1
$$

### Improvement to SENSOR\_CONTROL

### • \*SENSOR\_CONTROL

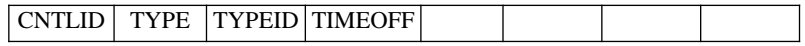

### TYPE=FUNCTION

The status of \*SENSOR\_CONTROL can be referred in \*DEFINE\_CURVE\_FUNCTION. Its value is set to "1" and "TYPEID" when its status is "on" and "off" respectively.

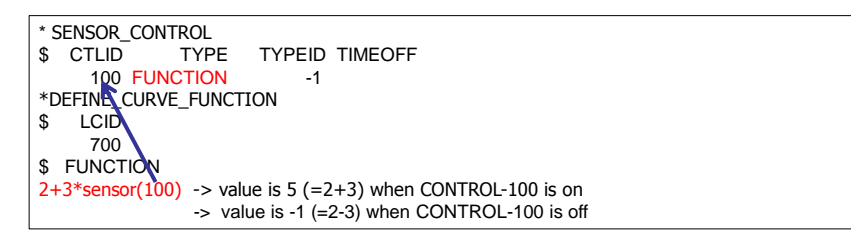

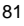

# Miscellaneous Features

## Efficient EFG shell for crash

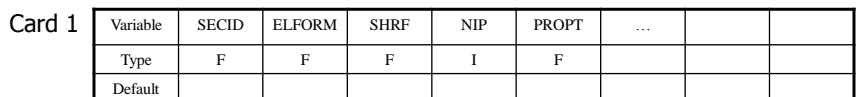

ELFORM EQ. 41: EFG shell (local projection) (recommended for crashworthiness)

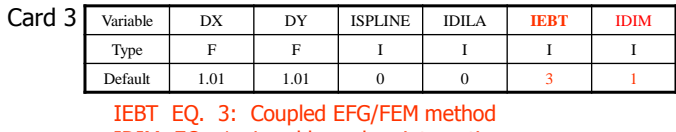

IDIM EQ. 1: Local boundary integration

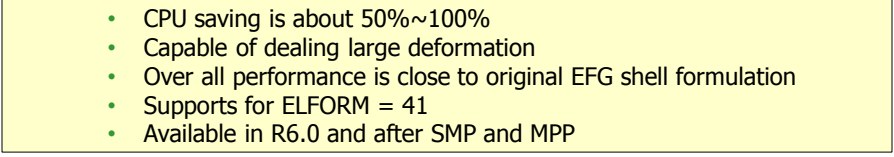

# Efficient EFG shell for crash

### FEM shell #16

**CPU** 

### Coupled EFG/FEM shell Original EFG shell

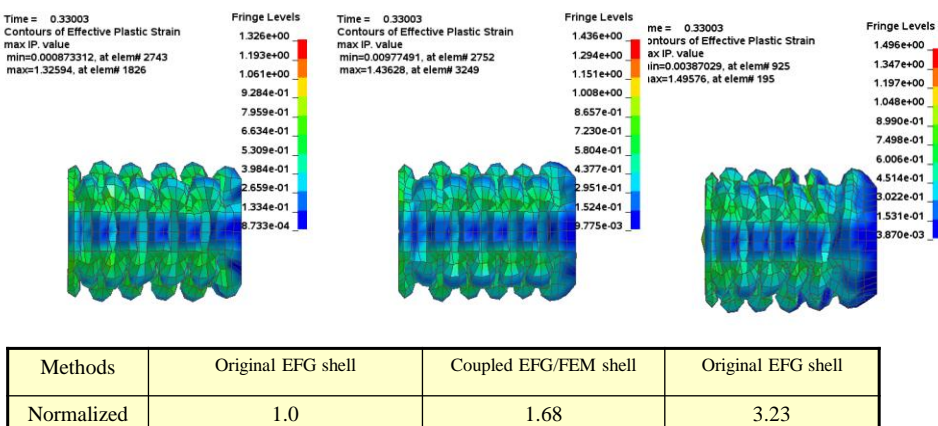

## MAT\_ADD\_EROSION

- MAT\_ADD\_EROSION application is extended to MAT\_34, and – Shell formulation 18, 20, 21 ,23 , 24 and 54
	- Beam formulation 7 and 8
- Treatment of failed elements in an airbag model

CARD 6 of \*AIRBAG\_HYBRID

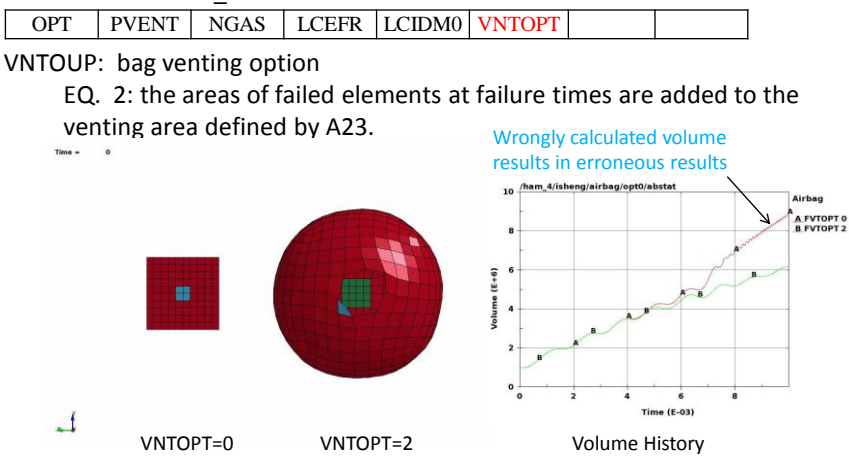

## \*MAT\_ADD\_PORE\_AIR

• \*MAT\_ADD\_PORE\_AIR

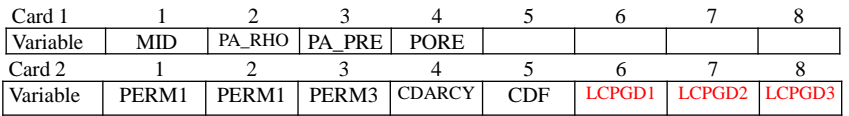

- Linear Darcy's law (CDARCY+CDF||**v**<sub>ai</sub>||)\*PORE\***v**<sub>ai</sub>= PERM<sub>i</sub> \*∂P<sub>a</sub>/∂x<sub>i</sub>, i=1,2,3
- A general form of Darcy's law can be defined through

 $LCGDC_i$ :

(CDARCY+CDF||**v**<sub>a</sub>||)\*PORE\*v<sub>ai</sub>= PERM\*f<sub>i</sub> (∂P<sub>a</sub>/∂x<sub>i</sub>), i=1~3,

where  $f_i$  is the function value of LCPGD<sub>i</sub>,  $v_{ai}$  is the pore air flow velocity along the i'th direction, ∂P<sub>a</sub>/∂x<sub>i</sub> is the pore air pressure gradient along the i'th direction, and  $x_1=x$ ,  $x_2=y$ ,  $x_3=z$ 

## CVRPER for \*BOUNDARY\_PORE\_AIR\_PRESSURE

• Pore air analysis boundary condition card

### \*BOUNDARY\_PORE\_AIR\_PRESSURE

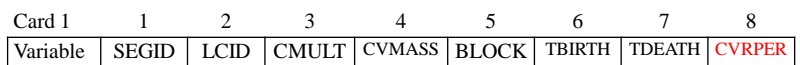

CVRPER: Permeability factor of cover material. CVRPER allows users to model the porosity properties of the cover material. If SEGID is covered by a material of very low permeability (e.g., coated fabric), it is appropriate to set CVRPER=0. In this case,  $P_c$ , the pressure calculated assuming no boundary condition, is applied to SEGID. If SEGID is not covered by any material, it is appropriate to set CVRPER=1, the default value. In this case, the applied pressure becomes  $P_{b}$ , the boundary pressure determined by CMULT and LCID. 0.0 ≤ CVRPER ≤ 1.0

Low CVRPER example: Low Cyne En Example:

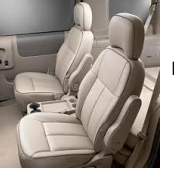

clothes covered seat

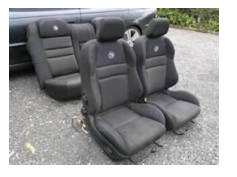

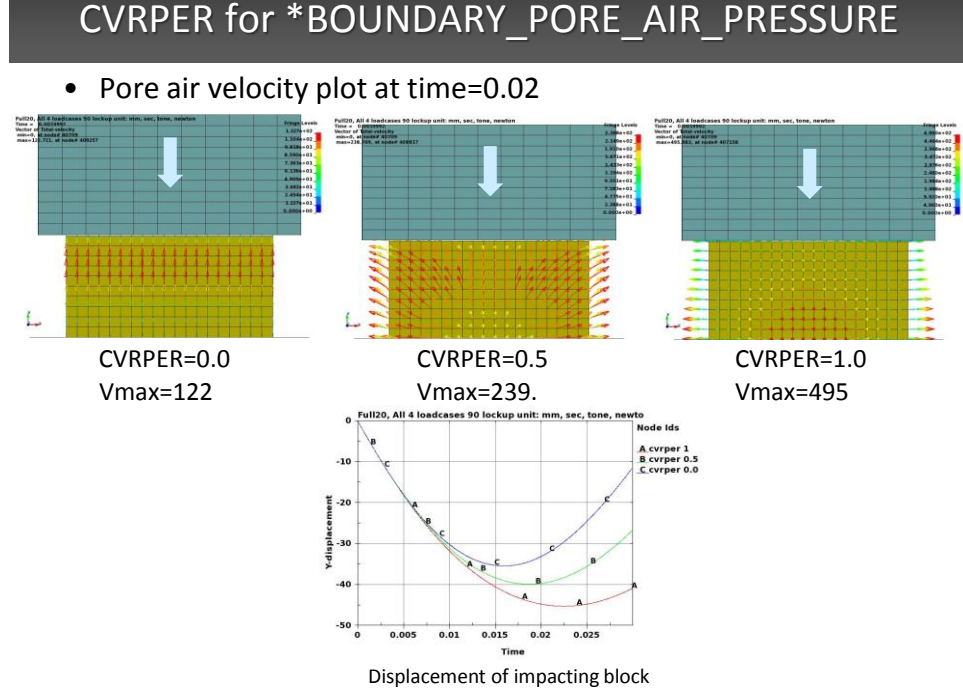

## CVRPER for \*BOUNDARY\_PORE\_AIR\_PRESSURE

### **© 2012 Copyright by DYNAmore GmbH**

## \*BOUNDARY\_PRESCRBED\_MOTION\_SET\_BOX

- A new option of "BOX" is added to \*BOUNDARY\_PRESCRBED\_MOTION\_SET
- Extra cards **Variable BOXID TOFFSET**
	- BOXID: A box ID defining a box volume in space in which the constraint is activated. Only the nodes falling inside the box volume will be applied the prescribed motion
	- TOFFSET: Time offset flag for the SET\_BOX option
		- EQ.1: the time value of the load curve, LCID, will be offset by the time when the node enters the box
		- EQ.0: no time offset is applied to LCID

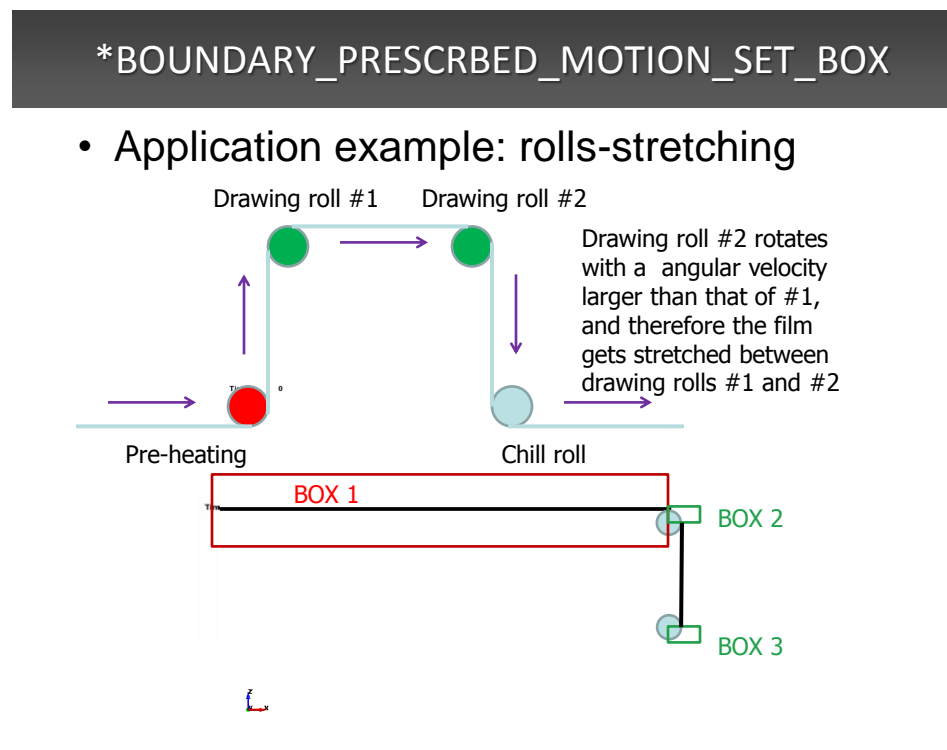

## Elbow Pipe Element

- Pipe networks are part of almost every industrial setup including refineries and power plants.
- Pipes are very often used to carry substances that, by virtue of their pressure, temperature, physical and chemical characteristics, can cause serious damage to health, property and the environment, if released into the atmosphere.
- Therefore FEA analysis to guarantee the integrity of pipes in industrial contexts is of paramount importance

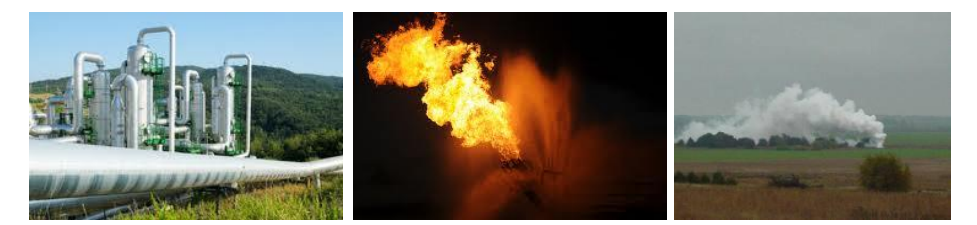

## Elbow Pipe Element

- When an external load is applied to one of its ends, a pipe bend's cross-section tends to deform significantly.
- This behavior, characteristic of pipe bends and mainly due to their curved geometry, accounts for their greater flexibility. This added flexibility is also accompanied by stresses and strains much higher than those present in a straight pipe. For this reason, pipe bends are considered the critical components of a piping system.
- A quadratic beam element has been implemented for LS-DYNA. It is based on the formulation developed by Carlos Almeida 1982.

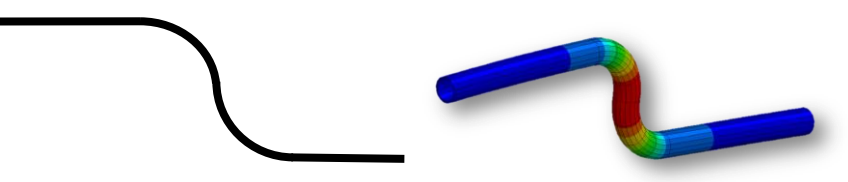

## Elbow Pipe Element

• It is a 3 node element with 36 degrees of freedom, 18 degrees of translation and rotation and 18 degrees of ovalization (each node have 6 ovalization degrees)

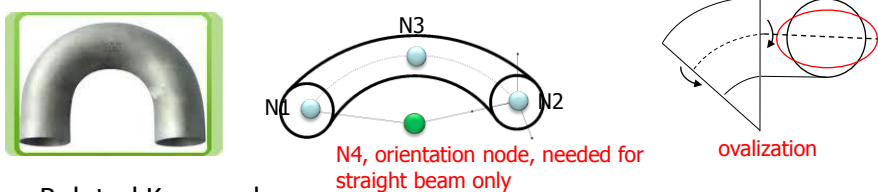

- Related Keywords:
	- \*ELEMENT\_BEAM\_ELBOW
	- ELFORM, of \*SECTION\_BEAM, =14,
	- \*INTEGRATION\_BEAM, a user-defined integration rule with tubular cross section must be used
- Ovalization degreees can be printed to an ASCII file
- Both explicit and implicit implementations.

## Validation of Elbow Pipe Element

• A cantilever beam, modelled as 2 beam elements, is subjected to an end moment

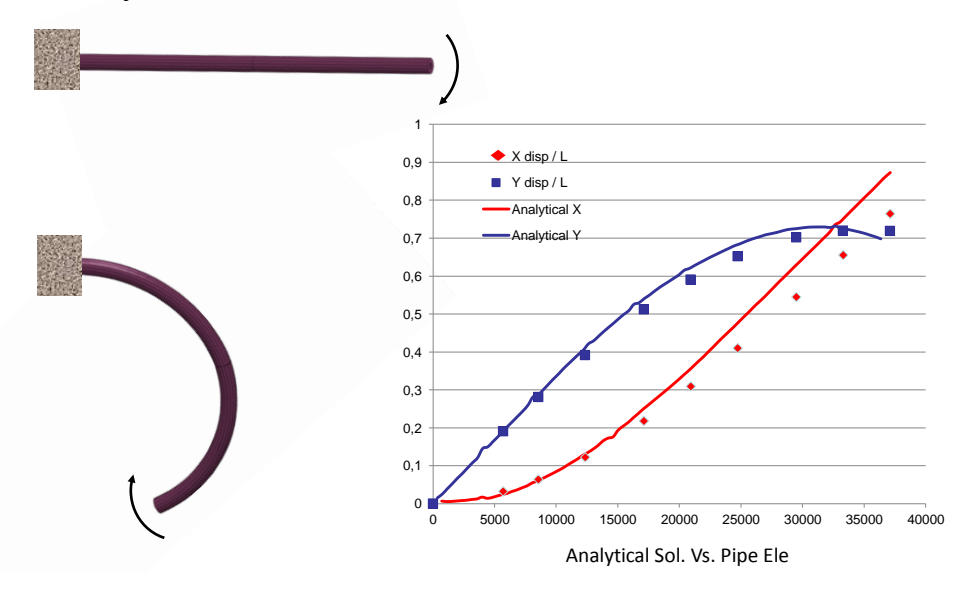

# Future

- LSTC is not content with what has been achieved
- New features and algorithms will be continuously implemented to handle new challenges and applications
	- Electromagnetics,
	- Acoustics,
	- Compressible and incompressible fluids
	- Isogeometric and Cosserat elements, contact, and related developments
	- Discrete element methodology for modeling granular materials
	- Simulation based airbag folding and THUMS dummy positioning underway
- Multi-scale capabilities are under development
	- Implementation underway (New approach which is more user friendly)
- Hybrid MPI/OPENMP developments are showing significant advantages at high number of processors for both explicit and implicit solutions

95